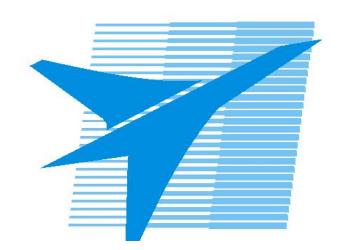

Министерство образования Иркутской области Государственное бюджетное профессиональное образовательное учреждение Иркутской области «Иркутский авиационный техникум»

> УТВЕРЖДАЮ И.О. директора ГБПОУИО «ИАТ»  $\chi_{\text{cycle}}$  ( $\#$ Якубовский А.Н. «31» мая 2017 г.

# **ФОНД ОЦЕНОЧНЫХ СРЕДСТВ ПО ДИСЦИПЛИНЕ**

ОП.08 Информационные технологии в профессиональной деятельности

специальности

24.02.01 Производство летательных аппаратов

Рассмотрена цикловой комиссией С протокол №14 от 31.05.2017 г.

Председатель ЦК

Драгодина / В.К. Задорожный /

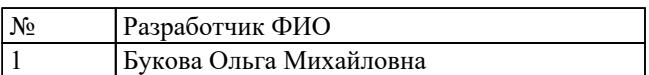

# 1. ОБЩИЕ ПОЛОЖЕНИЯ

# 1.1. Область применения фонда оценочных средств (ФОС)

ФОС по дисциплине является частью программы подготовки специалистов среднего звена по специальности 24.02.01 Производство летательных аппаратов

### 1.2. Место дисциплины в структуре ППССЗ:

ОП.00 Общепрофессиональный цикл.

### 1.3. Цели и задачи дисциплины - требования к результатам освоения дисциплины

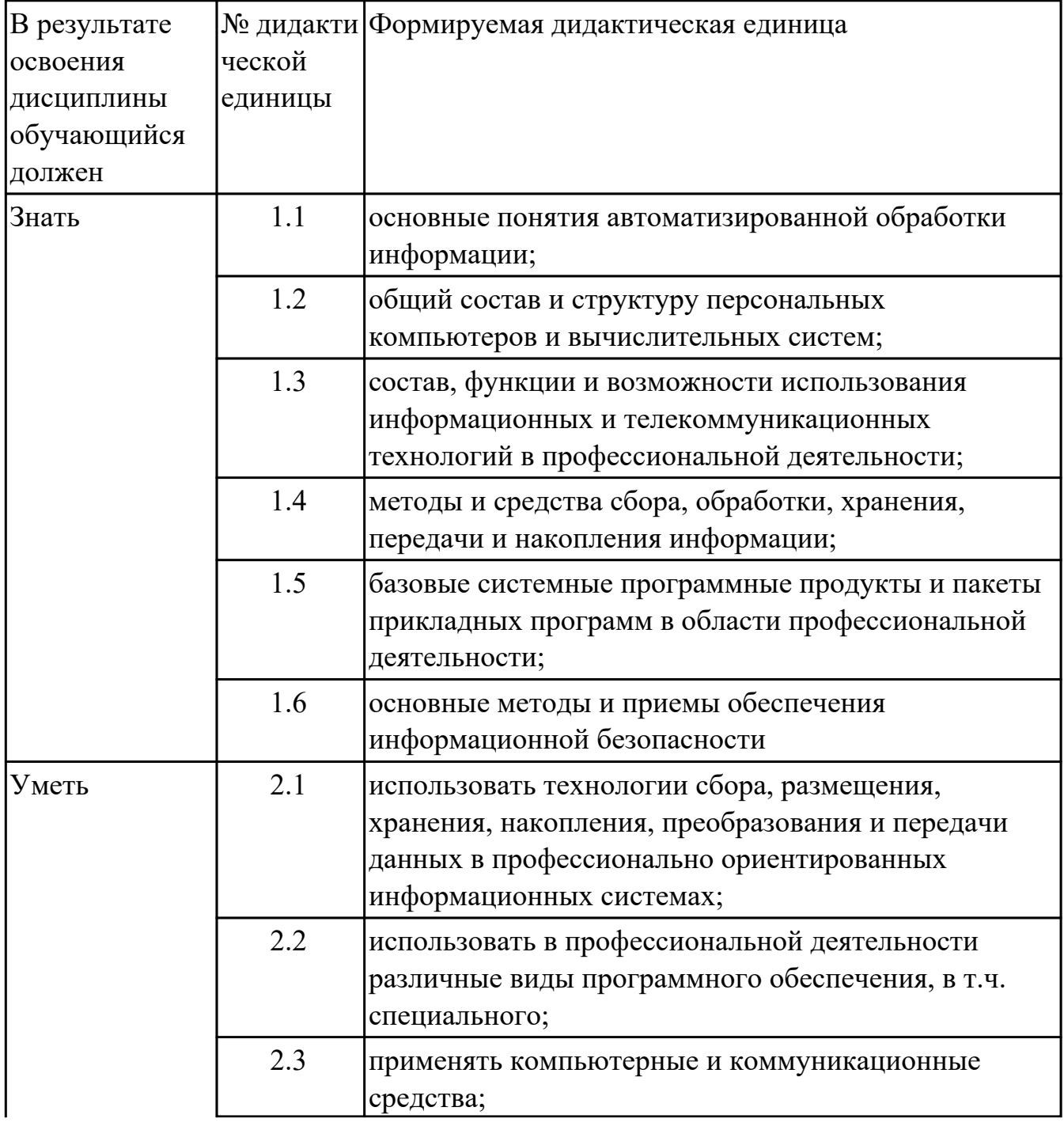

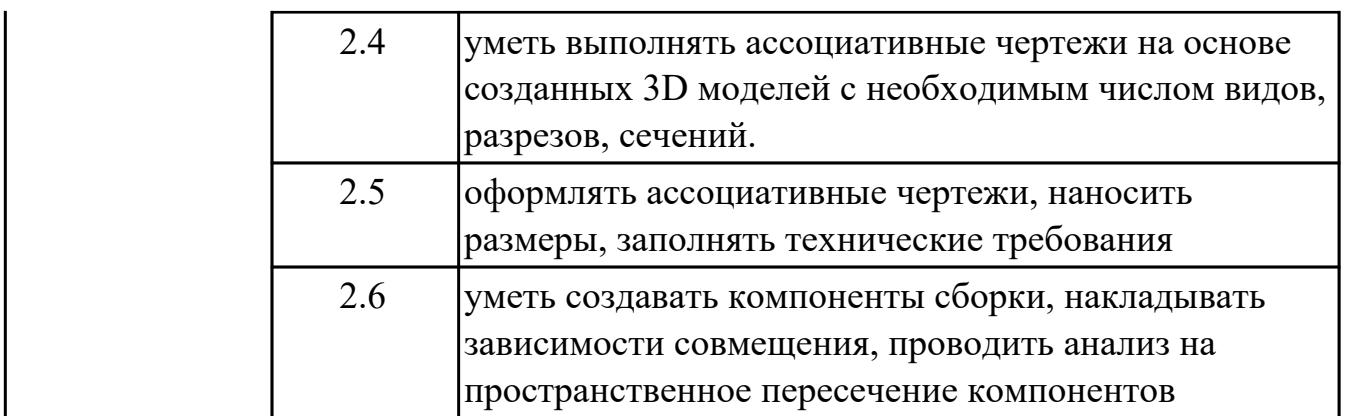

# **1.4. Формируемые компетенции:**

ОК.1 Понимать сущность и социальную значимость своей будущей профессии, проявлять к ней устойчивый интерес.

ОК.2 Организовывать собственную деятельность, определять методы и способы выполнения профессиональных задач, оценивать их эффективность и качество.

ОК.3 Принимать решения в стандартных и нестандартных ситуациях и нести за них ответственность.

ОК.4 Осуществлять поиск, анализ и оценку информации, необходимой для постановки и решения профессиональных задач, профессионального и личностного развития.

ОК.5 Использовать информационно-коммуникационные технологии в профессиональной деятельности.

ОК.6 Работать в коллективе и команде, эффективно общаться с коллегами, руководством, потребителями.

ОК.8 Самостоятельно определять задачи профессионального и личностного развития, заниматься самообразованием, осознанно планировать повышение квалификации.

ПК.1.1 Анализировать объект производства: конструкцию летательного аппарата, агрегатов, узлов, деталей, систем, конструкторскую документацию на их изготовление и монтаж.

ПК.2.1 Анализировать техническое задание для разработки конструкции несложных деталей и узлов изделия и оснастки. Производить увязку и базирование элементов изделий и оснастки по технологической цепочке их изготовления и сборки.

ПК.2.2 Выбирать конструктивное решение узла.

ПК.2.3 Выполнять необходимые типовые расчеты при конструировании.

ПК.2.4 Разрабатывать рабочий проект деталей и узлов в соответствии с требованиями ЕСКД.

ПК.3.2 Проверять качество выпускаемой продукции и/или выполняемых работ.

# **2. ФОНД ОЦЕНОЧНЫХ СРЕДСТВ ДИСЦИПЛИНЫ, ИСПОЛЬЗУЕМЫЙ ДЛЯ ТЕКУЩЕГО КОНТРОЛЯ**

# **2.1 Текущий контроль (ТК) № 1**

**Тема занятия:** 2.1.4.Типы файлов и шаблоны в Inventor

**Метод и форма контроля:** Письменный опрос (Опрос)

**Вид контроля:** проверочная работа

**Дидактическая единица:** 1.1 основные понятия автоматизированной обработки информации;

# **Занятие(-я):**

1.1.1.Введение. Общий состав и структура персональных компьютеров и вычислительных систем. Методы и средства сбора,обработки, хранения, передачи и накопления информации.

### **Задание №1**

Дать ответы на вопросы

- 1. Сто называется информационным процессом? Что такое сбор информации?
- 2. Что такое формализация данных? Что такое фильтрация данных?
- 3. Что такое сортировка данных? Что такое защита данных?
- 4. Что такое архивация данных? Что такое транспортировка данных?
- 5. Что такое преобразование данных?

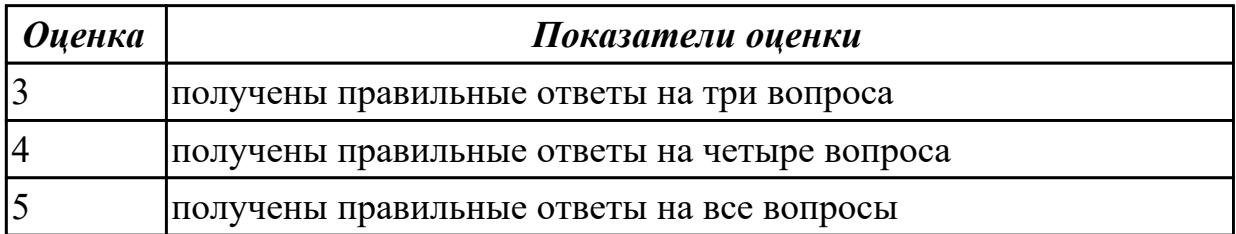

**Дидактическая единица:** 1.3 состав, функции и возможности использования информационных и телекоммуникационных технологий в профессиональной деятельности;

# **Занятие(-я):**

2.1.1.Профессионально ориентированные информационные системы. Базовые системные программные продукты и пакеты прикладных программ в области профессиональной деятельности.

**Задание №1**

1. Перечислить задачи, решаемые САПР на стадиях проектирования и

подготовки производства.

- 2. Перечислить программы, используемые при машиностроительном проектировании.
- 3. Перечислить функции CAD-систем.

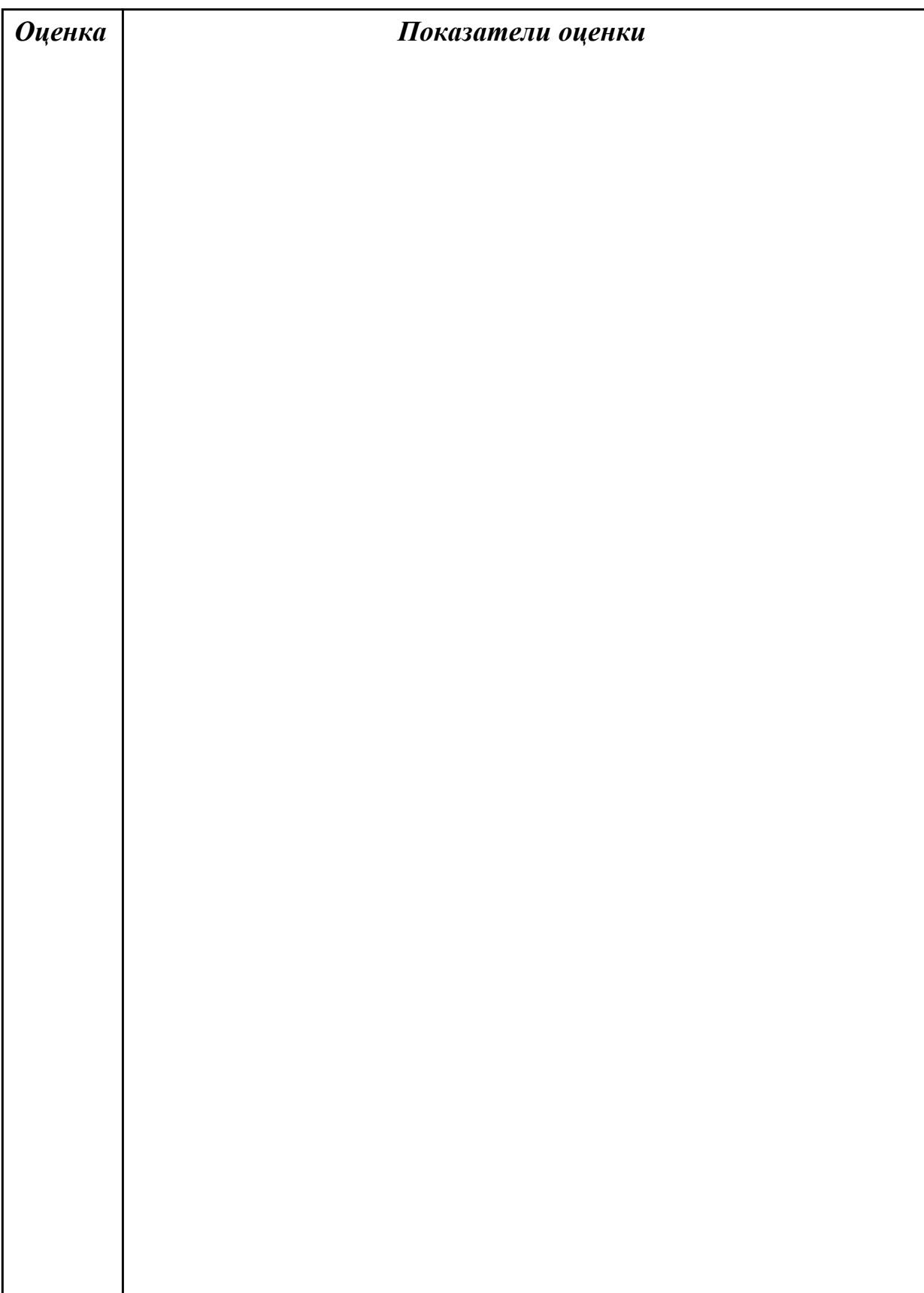

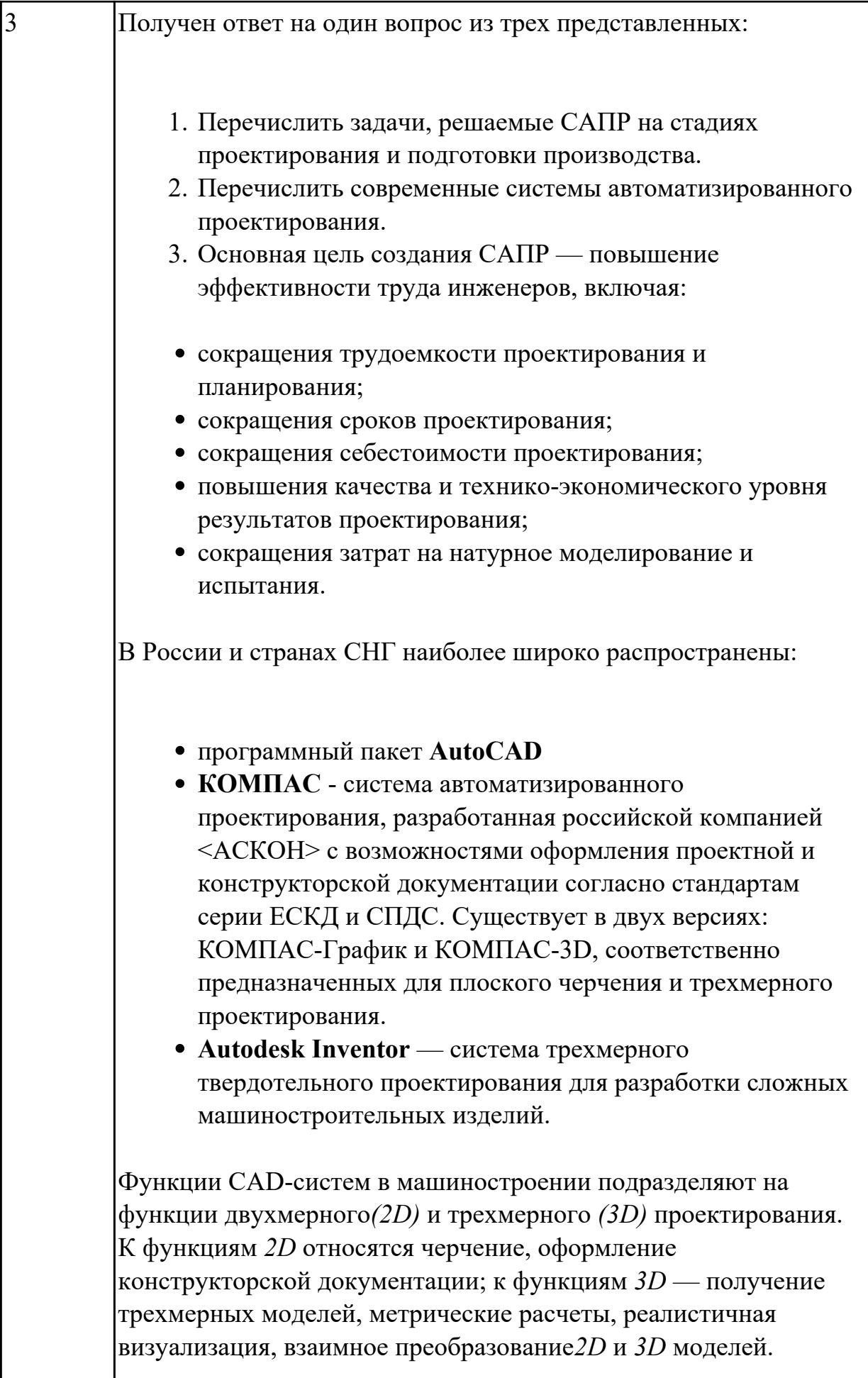

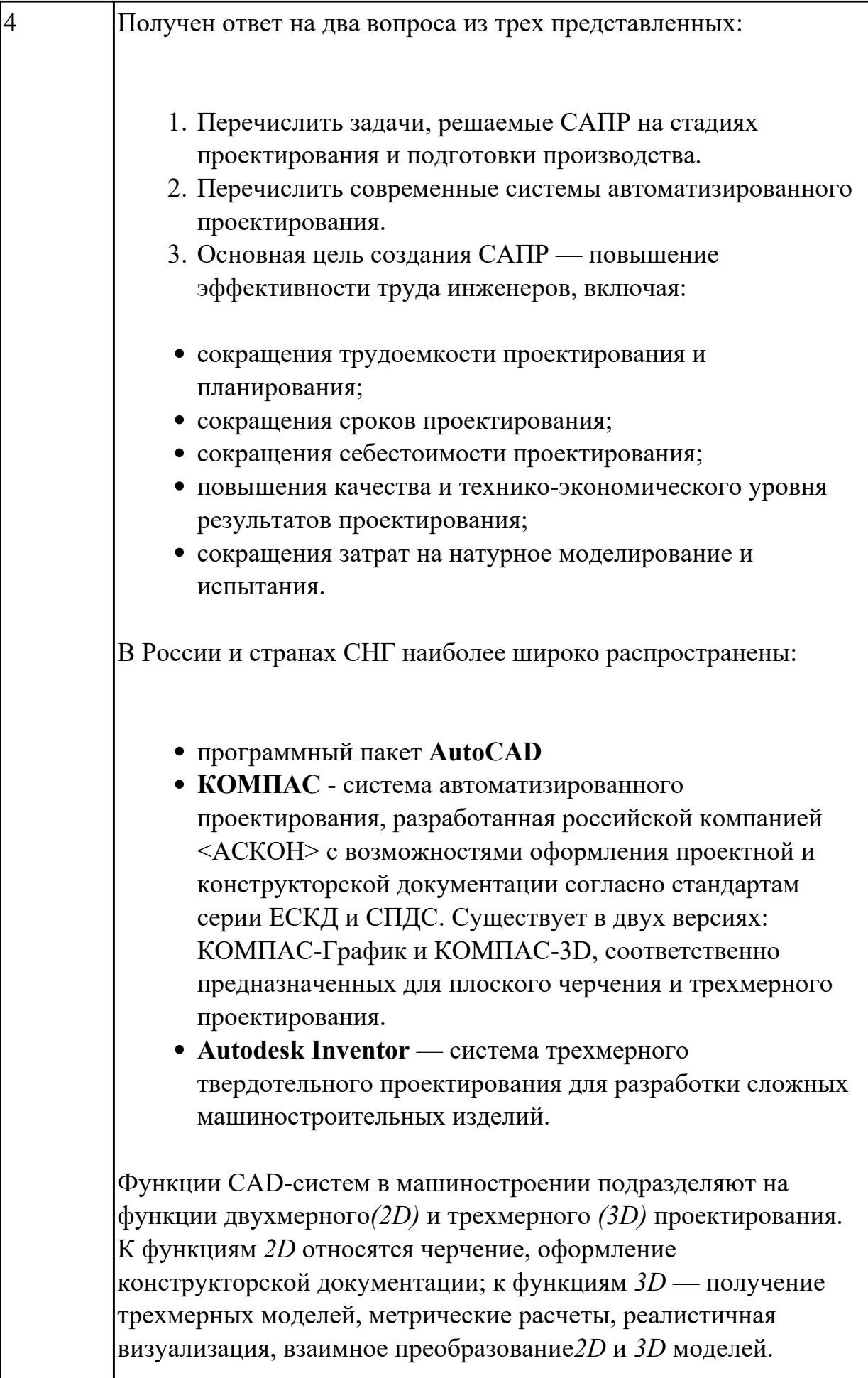

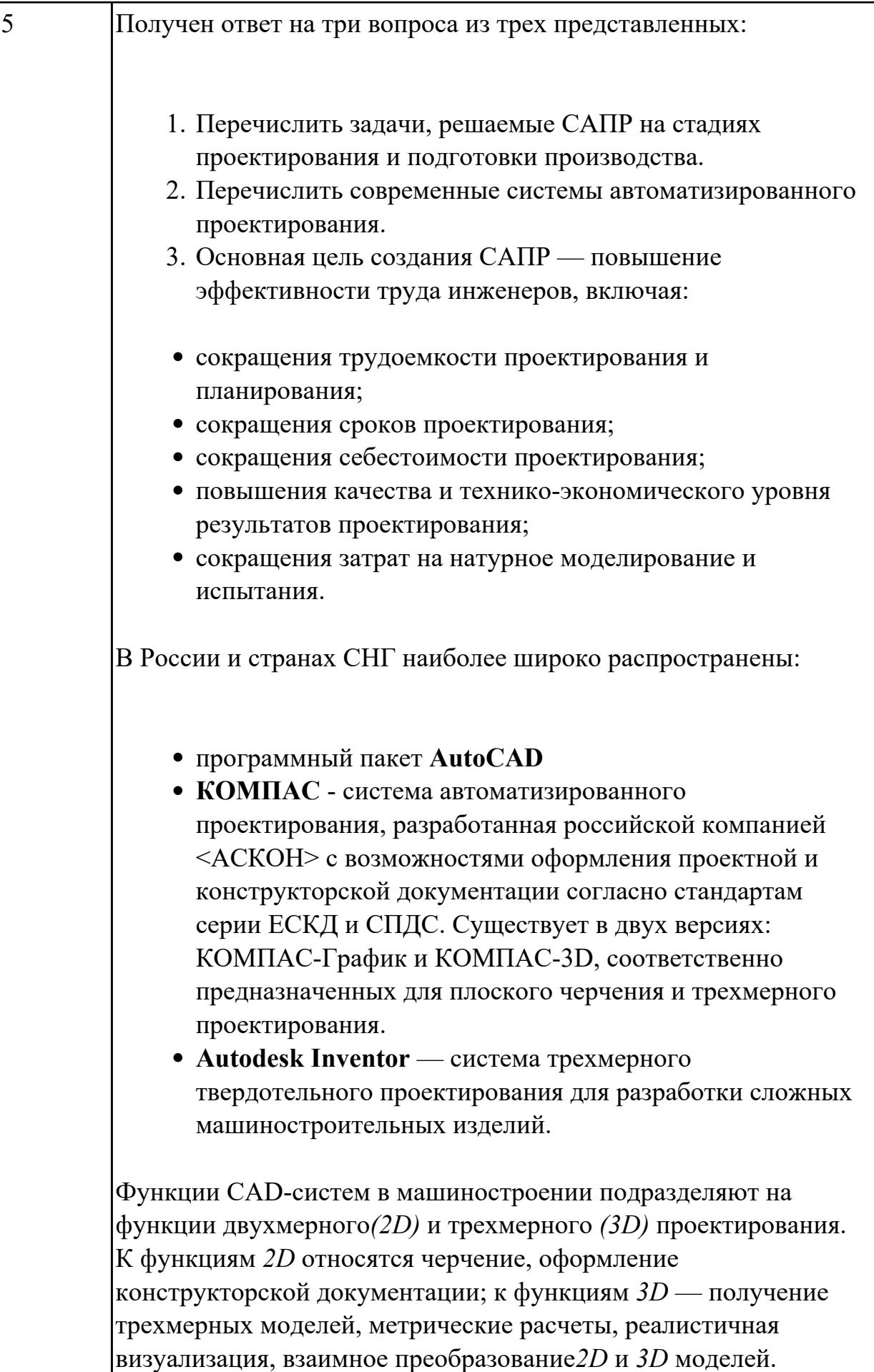

# **2.2 Текущий контроль (ТК) № 2**

**Тема занятия:** 2.1.14.Создание 3d модели используя команды Наклон и Оболочка. **Метод и форма контроля:** Практическая работа (Сравнение с аналогом) **Вид контроля:** Практическая работа с использованием ИКТ

**Дидактическая единица:** 1.2 общий состав и структуру персональных компьютеров и вычислительных систем;

# **Занятие(-я):**

1.1.1.Введение. Общий состав и структура персональных компьютеров и вычислительных систем. Методы и средства сбора,обработки, хранения, передачи и накопления информации.

2.1.4.Типы файлов и шаблоны в Inventor

# **Задание №1**

- 1. Перечислить состав персонального компьютера
- 2. Перечислить устройств ввода информации
- 3. Перечислить устройства вывода информации
- 4. Что понимается под архитектурой компьютера?
- 5. Что такое алгоритм и программа для ПК?

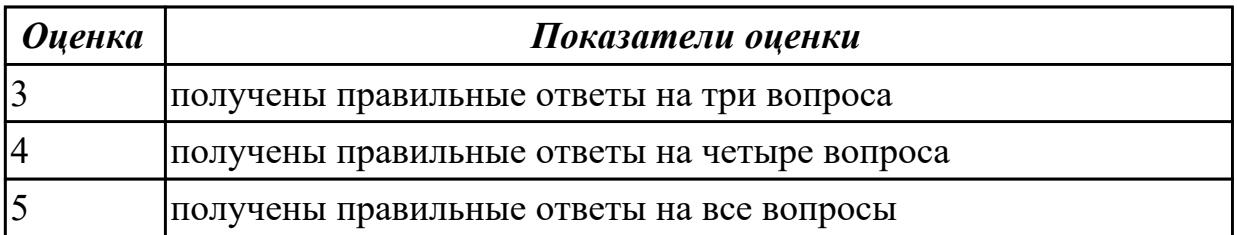

**Дидактическая единица:** 1.6 основные методы и приемы обеспечения информационной безопасности

# **Занятие(-я):**

1.1.1.Введение. Общий состав и структура персональных компьютеров и вычислительных систем. Методы и средства сбора,обработки, хранения, передачи и накопления информации.

# **Задание №1**

- 1. Что такое информационная безопасность?
- 2. Перечислить основные методы информационной безопасности. Перечислить основные организационно технические методы обеспечения информационной безопасности.
- 3. На какие классы можно разделить методы обеспечения информационной

### безопасности

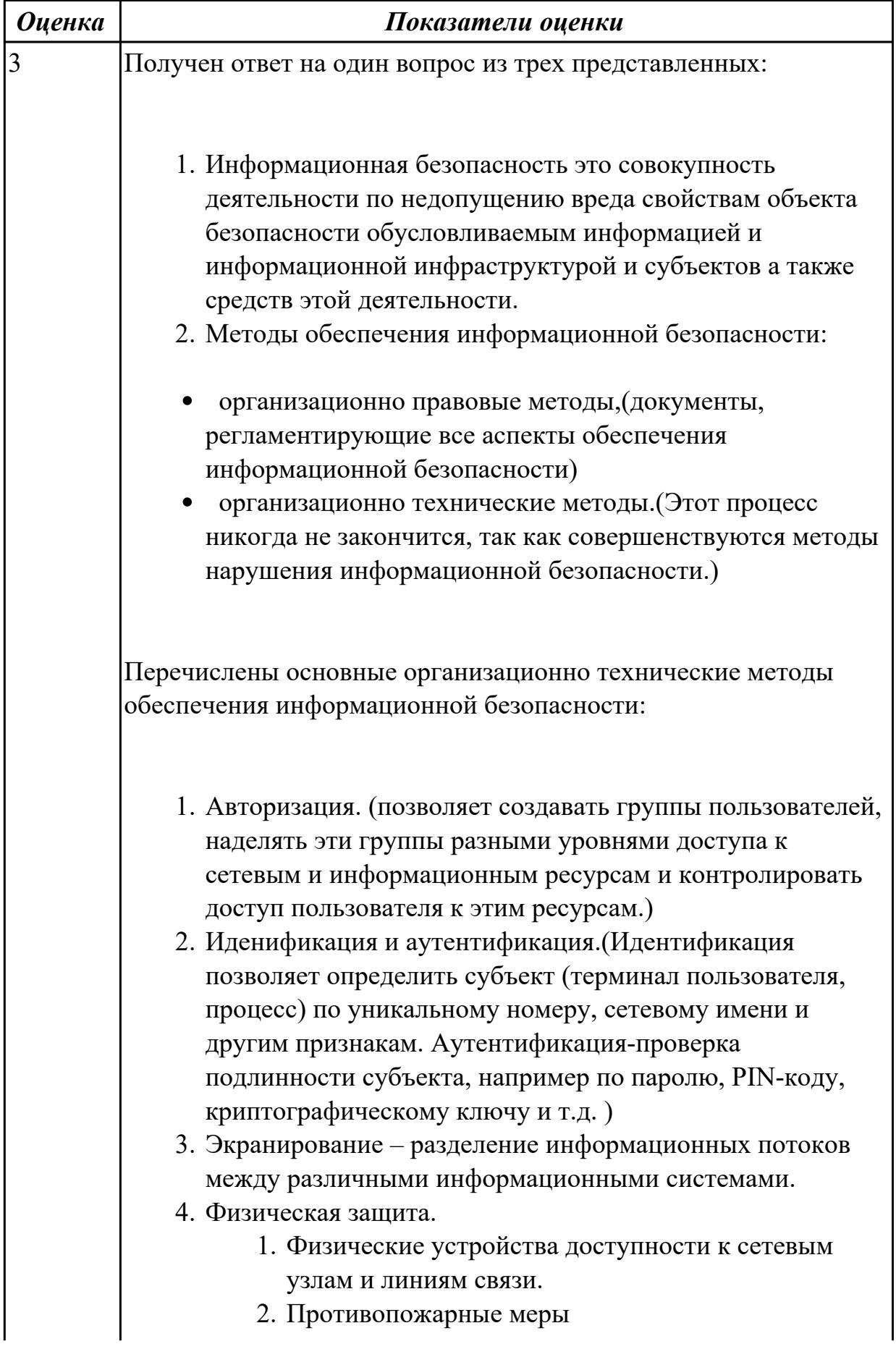

### 3. Защита поддержки инфраструктуры

- (электропитание, кондиционирование...)
- 4. Защита мобильных и радио систем.
- 5. Защита от перехвата данных.
- 5. Поддержка текущей работоспособности.
	- 1. Резервное копирование.
		- 2. Управление носителями.
		- 3. Регламентированные работы.

В международных стандартах выделяют 7 классов безопасности систем, которые объединены в 4 уровня:

D — нулевой уровень безопасности;

С — системы с произвольным доступом;

В - системы с принудительным доступом;

А — системы с верифицируемой безопасностью.

Уровню D соответствуют системы, в которых слабо развита технология защиты. При такой ситуации любое постороннее лицо имеет возможность получить доступ к сведениям. Использование слаборазвитой технологии защиты чревато потерей или утратой сведений.

В уровне С есть следующие классы — С1 и С2. Класс безопасности С1 предполагает разделение данных и пользователей. Определенная группа пользователей имеет доступ только к определенным данным, для получения сведений необходима аутентификация — проверка подлинности пользователя путем запроса пароля. При классе безопасности С1 в системе имеются аппаратные и программные средства защиты. Системы с классом С2 дополнены мерами, гарантирующими ответственность пользователей: создается и поддерживается журнал регистрации доступа.

Уровень В включает технологии обеспечения безопасности, которые имеют классы уровня С, плюс несколько дополнительных. Класс В1 предполагает наличие политики безопасности, При классе В1 специалисты осуществляют тщательный анализ и тестирование исходного кода и архитектуры. Класс безопасности В2 характерен для многих современных систем и предполагает: Снабжение метками секретности всех ресурсов системы; Формальную политику безопасности; Высокую устойчивость систем к внешним атакам. Класс ВЗ предполагает, в дополнение к классу В1, оповещение

администратора о попытках нарушения политики безопасности, анализ появления тайных каналов, наличие механизмов для восстановления данных после сбоя в работе аппаратуры или программного обеспечения.

Уровень А включает один, наивысший класс безопасности — А. К данному классу относятся системы, прошедшие тестирование и получившие подтверждение соответствия формальным спецификациям верхнего уровня.

- Экранирование разделение информационных потоков между различными информационными системами.
- Физическая защита.
	- 1. Физические устройства доступности к сетевым узлам и линиям связи.
	- 2. Противопожарные меры
	- 3. Защита поддержки инфраструктуры (электропитание, кондиционирование...)
	- 4. Защита мобильных и радио систем.
	- 5. Защита от перехвата данных.
- Поддержка текущей работоспособности.
	- 1. Резервное копирование.
	- 2. Управление носителями.
	- 3. Регламентированные работы.

Перечислены основные методы обеспечения информационной безопасности:

- 1. Авторизация. (позволяет создавать группы пользователей, наделять эти группы разными уровнями доступа к сетевым и информационным ресурсам и контролировать доступ пользователя к этим ресурсам.)
- 2. Иденификация и аутентификация. (Идентификация позволяет определить субъект (терминал пользователя, процесс) по уникальному номеру, сетевому имени и другим признакам. Аутентификация-проверка подлинности субъекта, например по паролю, PIN-коду, криптографическому ключу и т.д.)
- 3. Информационная безопасность это совокупность деятельности по недопущению вреда свойствам объекта

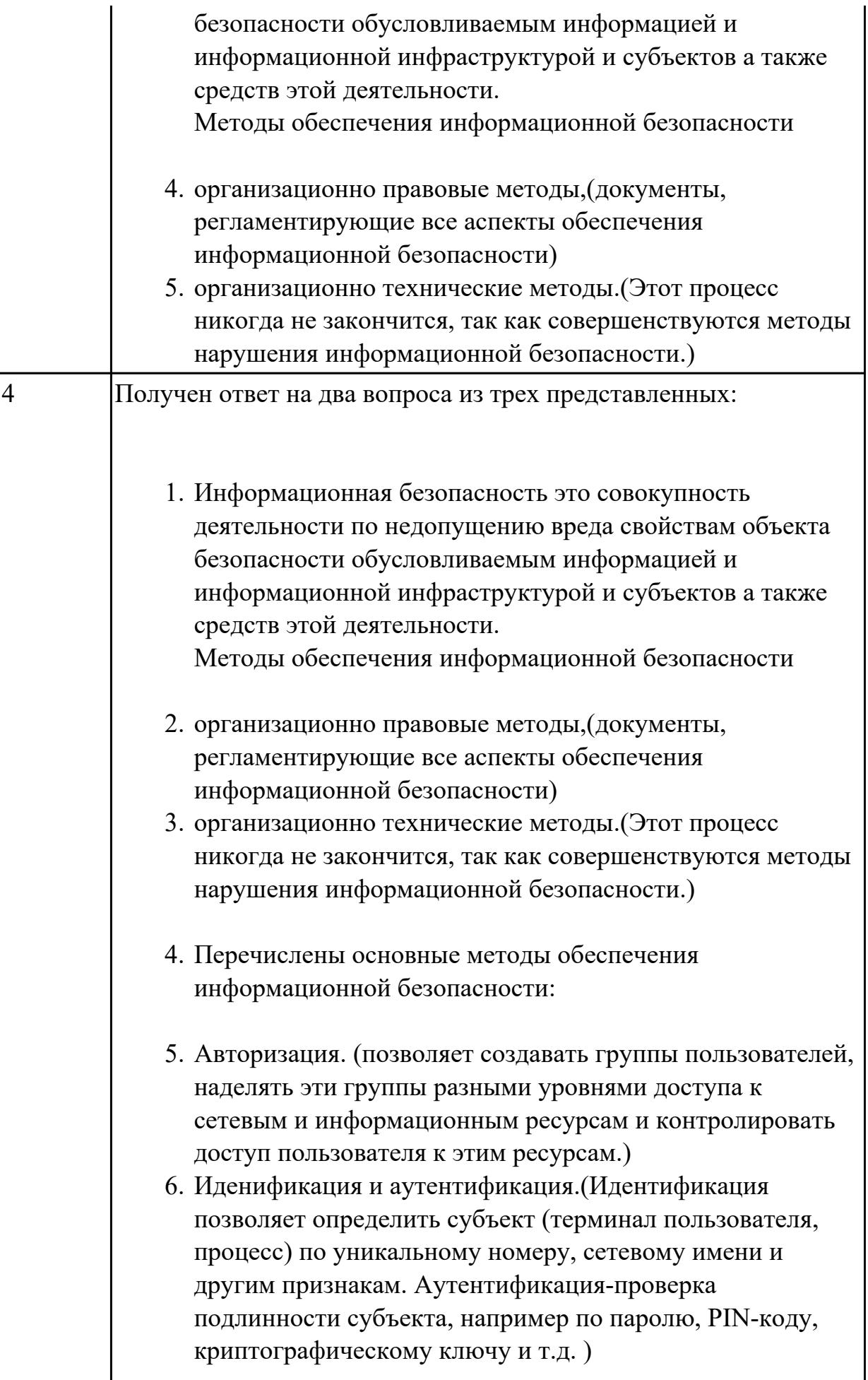

- 7. Экранирование разделение информационных потоков между различными информационными системами.
- 8. Физическая защита.
	- 1. Физические устройства доступности к сетевым узлам и линиям связи.
	- 2. Противопожарные меры
	- 3. Защита поддержки инфраструктуры (электропитание, кондиционирование...)
	- 4. Защита мобильных и радио систем.
	- 5. Защита от перехвата данных.
- 9. Поддержка текущей работоспособности.
	- 1. Резервное копирование.
	- 2. Управление носителями.
	- 3. Регламентированные работы

Перечислены основные методы обеспечения информационной безопасности:

- 1. В международных стандартах выделяют 7 классов безопасности систем, которые объединены в 4 уровня: D — нулевой уровень безопасности;
	- С системы с произвольным доступом;
	- В системы с принудительным доступом;

А — системы с верифицируемой безопасностью. Уровню D соответствуют системы, в которых слабо развита технология защиты. При такой ситуации любое постороннее лицо имеет возможность получить доступ к сведениям. Использование слаборазвитой технологии защиты чревато потерей или утратой сведений. В уровне С есть следующие классы - С1 и С2. Класс безопасности C1 предполагает разделение данных и пользователей. Определенная группа пользователей имеет доступ только к определенным данным, для получения сведений необходима аутентификация — проверка подлинности пользователя путем запроса пароля. При классе безопасности C1 в системе имеются аппаратные и программные средства защиты. Системы с классом С2 дополнены мерами, гарантирующими ответственность

пользователей: создается и поддерживается журнал регистрации доступа.

Уровень В включает технологии обеспечения безопасности, которые имеют классы уровня С, плюс несколько дополнительных. Класс В1 предполагает наличие политики безопасности, При классе В1 специалисты осуществляют тщательный анализ и тестирование исходного кода и архитектуры. Класс безопасности В2 характерен для многих современных систем и предполагает: Снабжение метками секретности всех ресурсов системы; Формальную политику безопасности; Высокую устойчивость систем к внешним атакам. Класс В3 предполагает, в дополнение к классу В1, оповещение администратора о попытках нарушения политики безопасности, анализ появления тайных каналов, наличие механизмов для восстановления данных после сбоя в работе аппаратуры или программного обеспечения.

Уровень А включает один, наивысший класс безопасности — А. К данному классу относятся системы, прошедшие тестирование и получившие подтверждение соответствия формальным спецификациям верхнего уровня.

- 2. Экранирование разделение информационных потоков между различными информационными системами.
- 3. Физическая защита.
	- 1. Физические устройства доступности к сетевым узлам и линиям связи.
	- 2. Противопожарные меры
	- 3. Защита поддержки инфраструктуры (электропитание, кондиционирование…)
	- 4. Защита мобильных и радио систем.
	- 5. Защита от перехвата данных.
- 4. Поддержка текущей работоспособности.
	- 1. Резервное копирование.
	- 2. Управление носителями.
	- 3. Регламентированные работы.
- 5. Авторизация. (позволяет создавать группы пользователей, наделять эти группы разными уровнями доступа к сетевым и информационным ресурсам и контролировать доступ пользователя к этим ресурсам.)

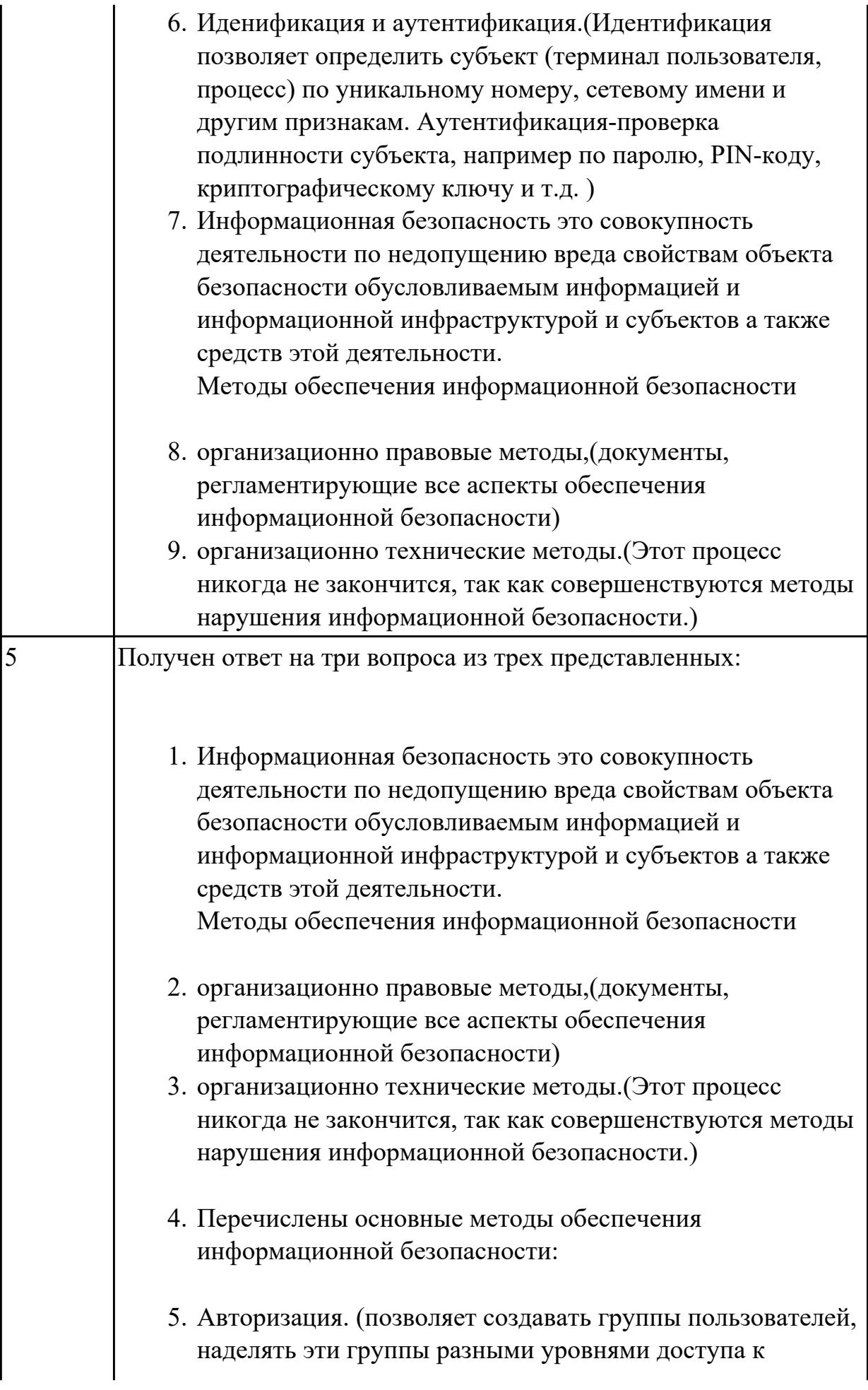

сетевым и информационным ресурсам и контролировать доступ пользователя к этим ресурсам.)

- 6. Иденификация и аутентификация. (Идентификация позволяет определить субъект (терминал пользователя, процесс) по уникальному номеру, сетевому имени и другим признакам. Аутентификация-проверка подлинности субъекта, например по паролю, PIN-коду, криптографическому ключу и т.д.)
- 7. Экранирование разделение информационных потоков между различными информационными системами.
- 8. Физическая защита.
	- 1. Физические устройства доступности к сетевым узлам и линиям связи.
	- 2. Противопожарные меры
	- 3. Защита поддержки инфраструктуры (электропитание, кондиционирование...)
	- 4. Защита мобильных и радио систем.
	- 5. Защита от перехвата данных.
- 9. Поддержка текущей работоспособности.
	- 1. Резервное копирование.
	- 2. Управление носителями.
	- 3. Регламентированные работы.

Информационная безопасность это совокупность деятельности по недопущению вреда свойствам объекта безопасности обусловливаемым информацией и информационной инфраструктурой и субъектов а также средств этой деятельности. Методы обеспечения информационной безопасности

- 1. организационно правовые методы, (документы, регламентирующие все аспекты обеспечения информационной безопасности)
- 2. организационно технические методы. (Этот процесс никогда не закончится, так как совершенствуются методы нарушения информационной безопасности.)

Перечислены основные методы обеспечения информационной безопасности:

- Авторизация. (позволяет создавать группы пользователей, наделять эти группы разными уровнями доступа к сетевым и информационным ресурсам и контролировать доступ пользователя к этим ресурсам.)
- Иденификация и аутентификация. (Идентификация позволяет определить субъект (терминал пользователя, процесс) по уникальному номеру, сетевому имени и другим признакам. Аутентификация-проверка подлинности субъекта, например по паролю, PIN-коду, криптографическому ключу и т.д.)
- Экранирование разделение информационных потоков между различными информационными системами.
- Физическая защита.
	- 1. Физические устройства доступности к сетевым узлам и линиям связи.
	- 2. Противопожарные меры
	- 3. Защита поддержки инфраструктуры (электропитание, кондиционирование...)
	- 4. Защита мобильных и радио систем.
	- 5. Защита от перехвата данных.
- Поддержка текущей работоспособности.
	- 1. Резервное копирование.
	- 2. Управление носителями.
	- 3. Регламентированные работы.

В международных стандартах выделяют 7 классов безопасности систем, которые объединены в 4 уровня:

D — нулевой уровень безопасности;

С — системы с произвольным доступом;

В — системы с принудительным доступом;

А — системы с верифицируемой безопасностью.

Уровню D соответствуют системы, в которых слабо развита технология защиты. При такой ситуации любое постороннее лицо имеет возможность получить доступ к сведениям.

Использование слаборазвитой технологии защиты чревато потерей или утратой сведений.

В уровне С есть следующие классы — С1 и С2. Класс

безопасности С1 предполагает разделение данных и

пользователей. Определенная группа пользователей имеет доступ только к определенным данным, для получения сведений

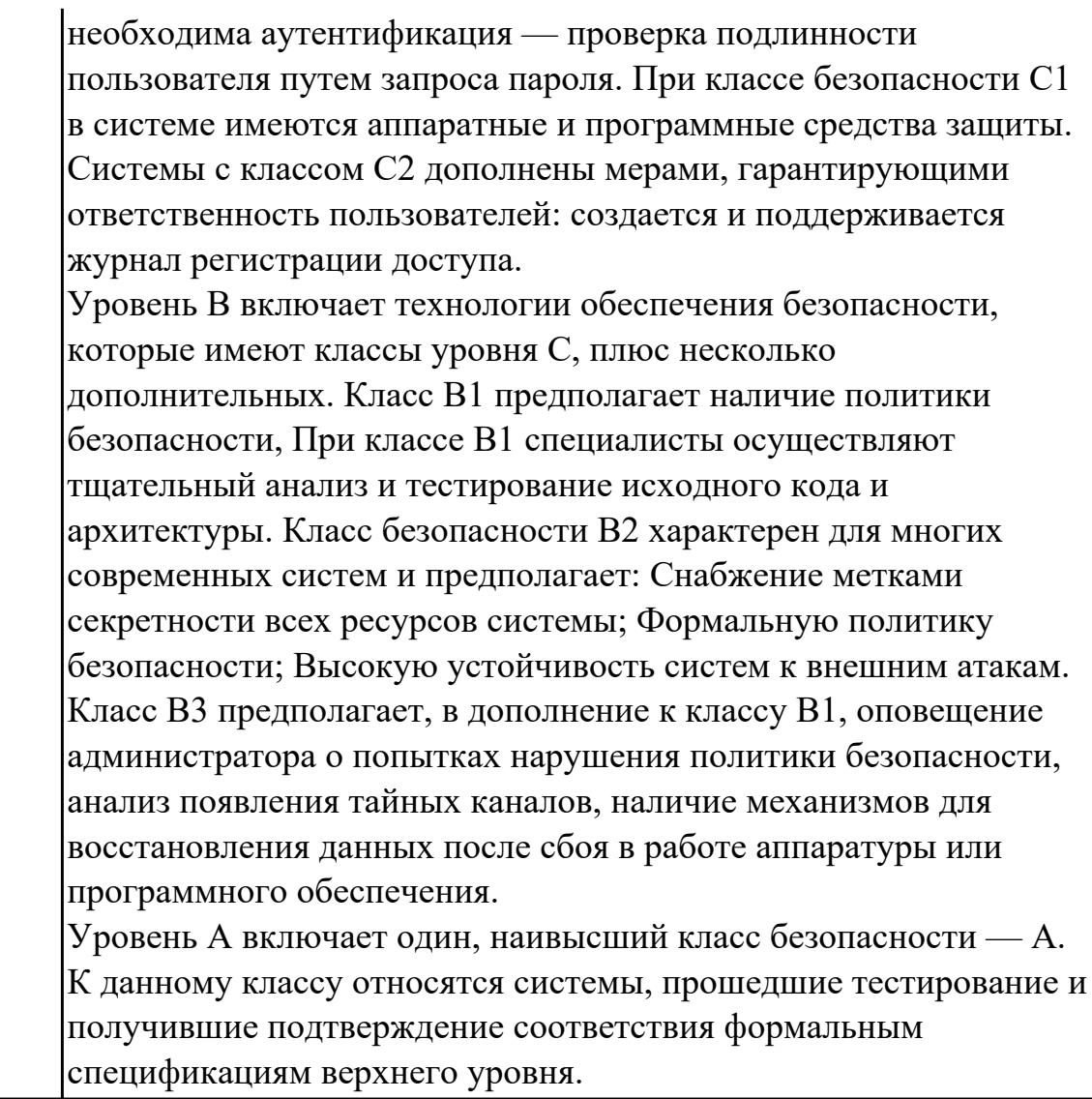

Дидактическая единица: 2.1 использовать технологии сбора, размещения, хранения, накопления, преобразования и передачи данных в профессионально ориентированных информационных системах;

#### Занятие(-я):

1.1.1.Введение. Общий состав и структура персональных компьютеров и вычислительных систем. Методы и средства сбора, обработки, хранения, передачи и накопления информации.

2.1.1. Профессионально ориентированные информационные системы. Базовые системные программные продукты и пакеты прикладных программ в области профессиональной деятельности.

# Залание №1

Вычертить контур плоской детали с элементами деления окружности, сопряжений, нанесением размеров (Задания выдаются по вариантам).

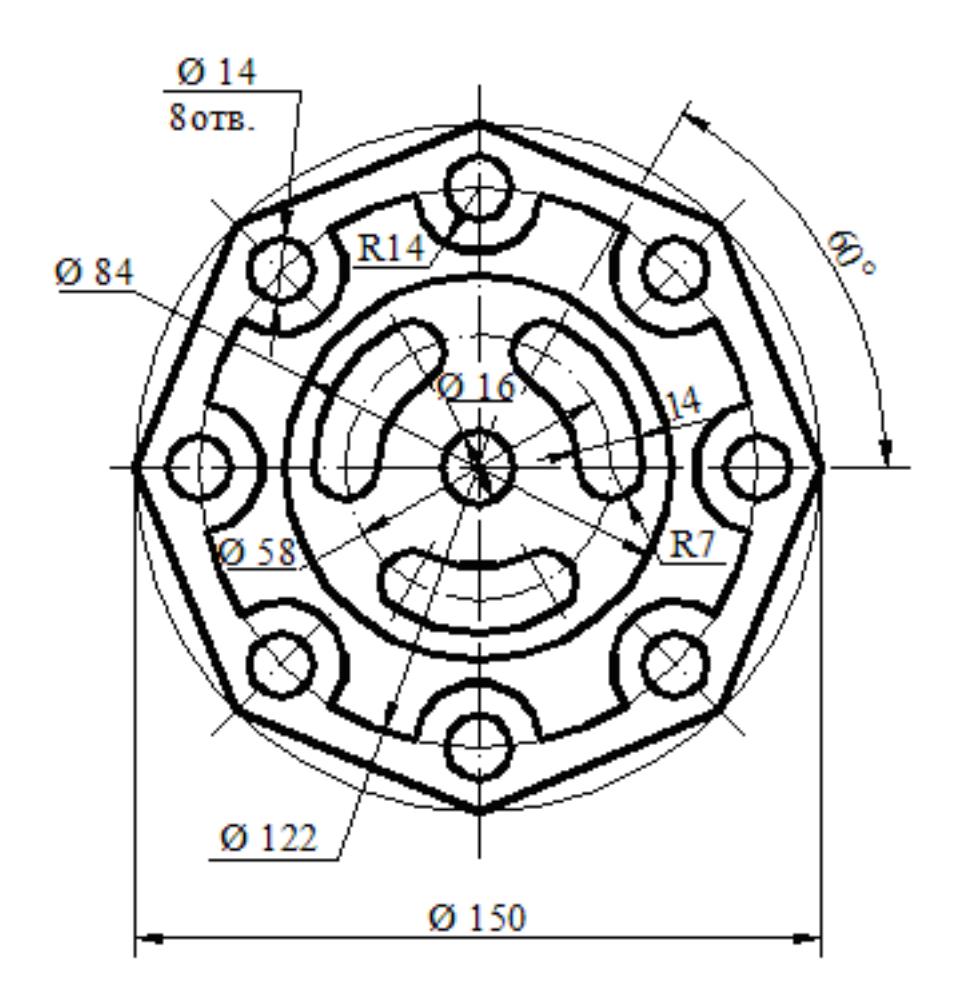

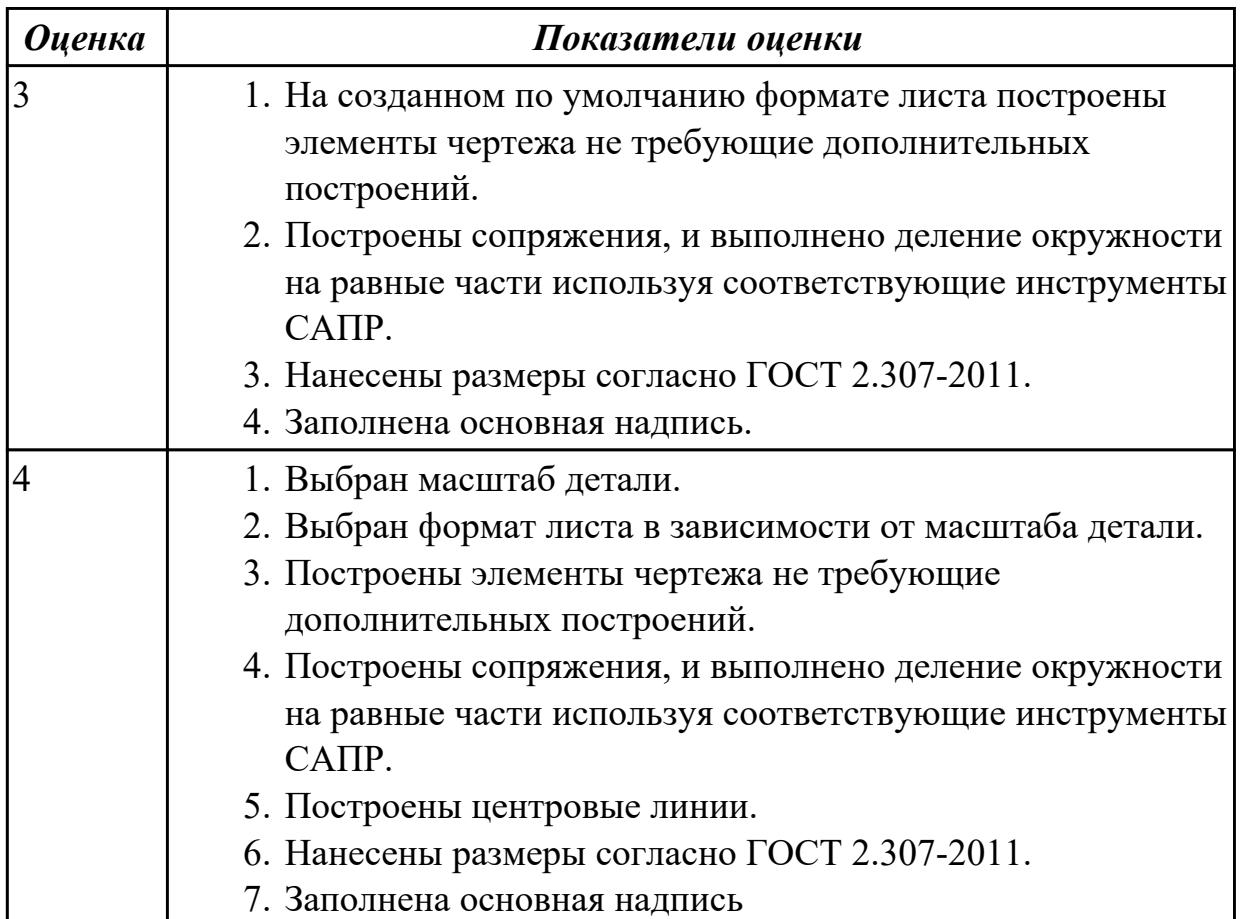

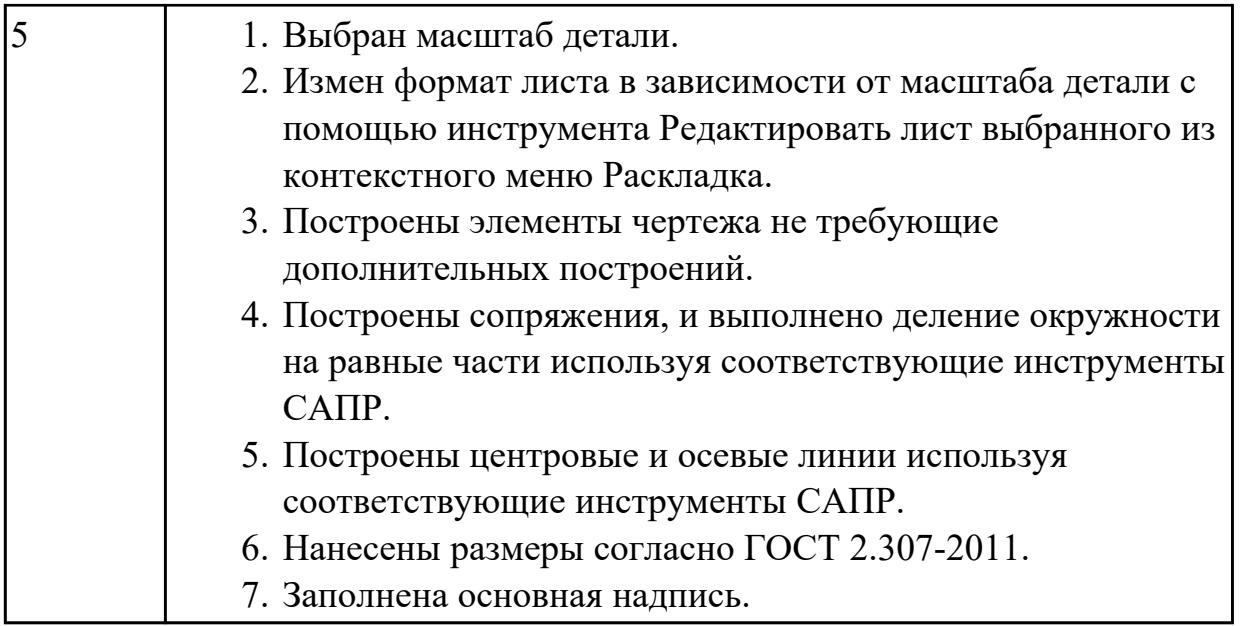

# **2.3 Текущий контроль (ТК) № 3**

**Тема занятия:** 2.1.23.Создание чертежа детали Вал. Создание чертежа детали Плита. Создание чертежа детали Рычаг. Создание чертежа детали из листового металла. в Autodesk Inventor.

**Метод и форма контроля:** Практическая работа (Информационно-аналитический) **Вид контроля:** практическая работа с использованием ИКТ

**Дидактическая единица:** 1.5 базовые системные программные продукты и пакеты прикладных программ в области профессиональной деятельности;

# **Занятие(-я):**

2.1.1.Профессионально ориентированные информационные системы. Базовые системные программные продукты и пакеты прикладных программ в области профессиональной деятельности.

2.1.2.Интерфейс Autodesk Inventor 2016. Зависимости в Autodesk Inventor 2016.

2.1.3.Разделы справки в Autodesk Inventor .

2.1.8.Команды редактирования: Перенос, Копировать, Поворот, Команды редактирования: Обрезать, Удлинить, Разделить; редактирование эскиза в Autodesk Inventor.

# **Задание №1**

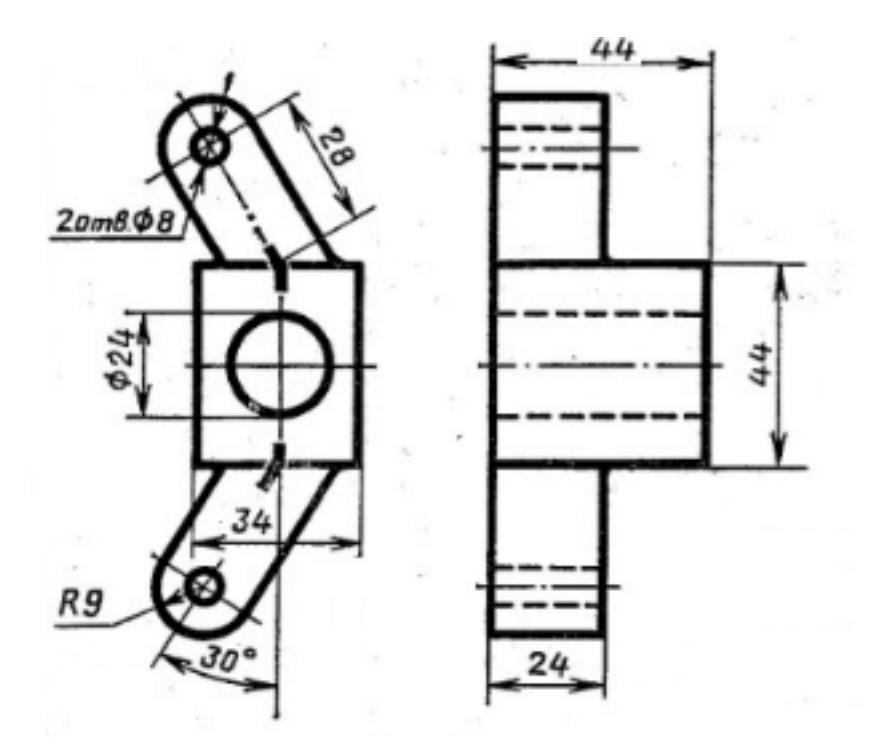

Построить 3D модель детали Распорка используя команды редактирования: Обрезать, Удлинить,Повернуть, Перенос;

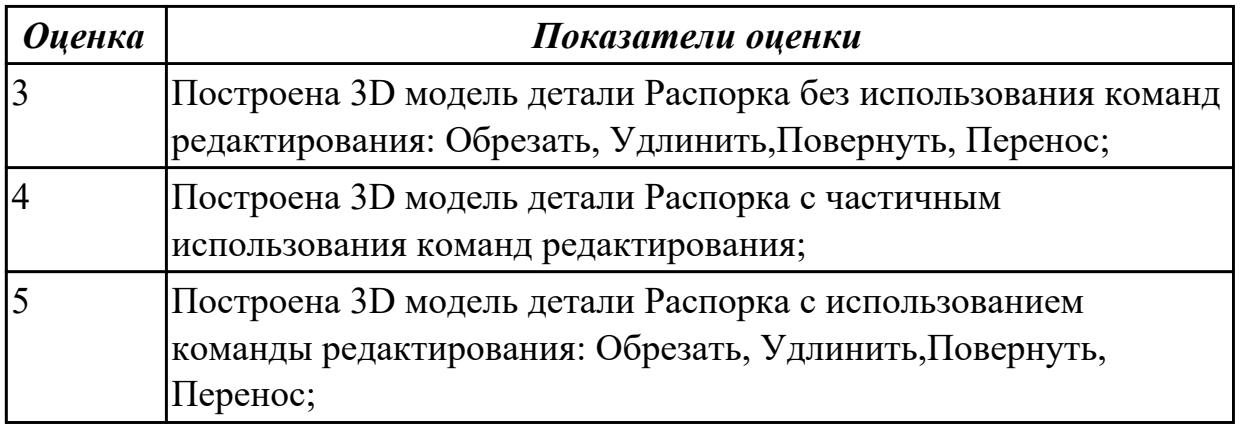

**Дидактическая единица:** 2.3 применять компьютерные и коммуникационные средства;

# **Занятие(-я):**

2.1.10.Выполнение практического задания №1. Выполнение практического задания  $No2$  в Autodesk Inventor.

2.1.18.Создание 3d модели используя команду Пружина, Рельеф, Массив вдоль кривой.

2.1.19.Создание 3 D моделей с использованием различных типов скруглений:

полное круговое сопряжение и сопряжение с переменным радиусом.

2.1.20.Создание простой детали. Создание детали средней сложности.

### **Задание №1**

- 1. Ответить на вопрос: что такое *компьютерные коммуникации*
- 2. Начертить резьбовое соединение в по приведенному описанию, нанести размеры резьбы, габаритные размеры и оформить изображение в виде рабочего чертежа на формате А4.

Деталь цилиндрической формы расположена горизонтально. Левая часть детали – цилиндр  $\Box$  42 мм, длиной 60 мм. На нем с левой стороны на длину 35 мм нарезана метрическая резьба с мелким шагом 2 мм. Правая часть – цилиндр  $\Box$  80 мм, длиной 60 мм. Слева направо в детали проходит цилиндрическое отверстие  $\Box$  16 мм. Справа налево в детали просверлено отверстие  $\Box$  48 мм и глубиной 30 мм, в котором нарезана метрическая резьба с круп-ным шагом. Отверстие заканчивается канавкой  $\Box$  52 мм и шири-ной 5 мм. На цилиндр  $\Box$  42 мм навернута на глубину 15 мм втул-ка  $\Box$  60 мм, в которой на всю длину нарезана резьба. Длина втул-ки не задается, и она показывается на чертеже с обрывом. В от-верстие  $\Box$  48 мм с правой стороны ввернут на глубину 20 мм стержень, на котором нарезана резьба на длину 30 мм. Длина са-мого стержня не задается, и он показывается на чертеже с обры-вом. Цилиндр $\Box$  80 мм с правой стороны имеет фаску размером 3 мм под углом 450. Стержень  $\Box$  48 мм с левой стороны имеет фас-ку размером 2 мм под углом 450.

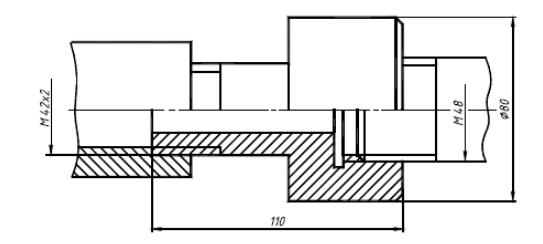

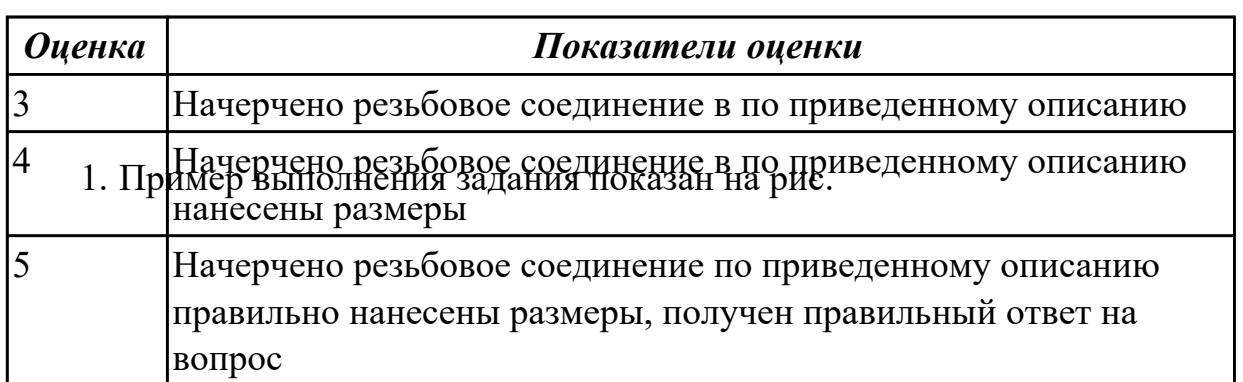

# **2.4 Текущий контроль (ТК) № 4**

**Тема занятия:** 2.1.27.Создание чертежа Плиты нижней, чертежа Прокладки,

чертежа Плиты верхней.

**Метод и форма контроля:** Практическая работа (Информационно-аналитический) **Вид контроля:** Практическая работа с использованием ИКТ

**Дидактическая единица:** 2.2 использовать в профессиональной деятельности различные виды программного обеспечения, в т.ч. специального;

# **Занятие(-я):**

2.1.5.Создание простого параметрического эскиза в Autodesk Inventor.

2.1.6.Создание параметрического эскиза средней сложности в Autodesk Inventor.

2.1.7.Создание сложного параметрического эскиза в Autodesk Inventor.

2.1.8.Команды редактирования: Перенос, Копировать, Поворот, Команды редактирования: Обрезать, Удлинить, Разделить; редактирование эскиза в Autodesk Inventor.

2.1.9.Команды: Масштаб, Растянуть, Смещение, Круговой массив, Прямоугольный массив, Зеркальное отражение в Autodesk Inventor.

2.1.11.Создание детали типа призма, создание 3d модели типа Вал в Autodesk Inventor.

2.1.12.Создание 3D модели Крышка в Autodesk Inventor.

2.1.13.Создание 3d модели используя команду Сдвиг в Autodesk Inventor.

2.1.15.Создание рабочих плоскостей. Создание рабочих точек и осей в Autodesk Inventor.

2.1.16.Создание 3d модели используя команда Лофт (создание элементов по сечениям).

2.1.17.Создание 3d модели используя команду Проецирование геометрии.

2.1.21.Создание 3D модели сложной детали.

2.1.22.Создание детали из листового металла.

2.1.23.Создание чертежа детали Вал. Создание чертежа детали Плита. Создание чертежа детали Рычаг. Создание чертежа детали из листового металла. в Autodesk Inventor.

2.1.24.Создание 3d модели Вала используя элементы Проектирование «Вал». Создание чертежа вала.

2.1.25.Создание сборки Опора: Создание 3D модели Плита нижняя. Создание детали Прокладка. Создание детали Плита верхняя.

2.1.26.Создание сборки Опора.

# **Задание №1**

Разработать параметрическую электронную модель "Шатун"

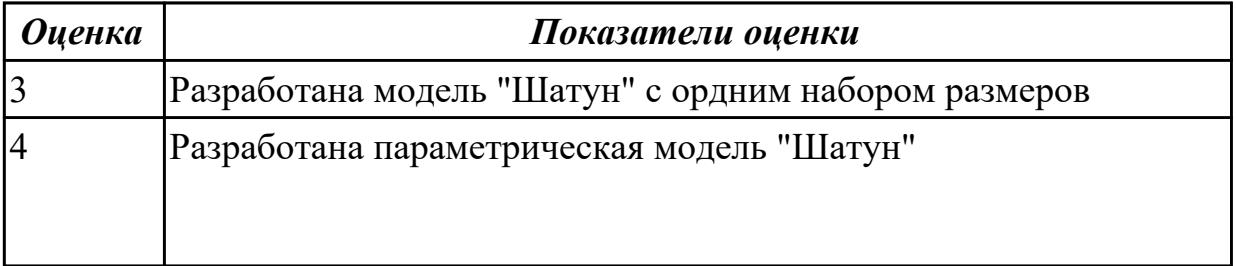

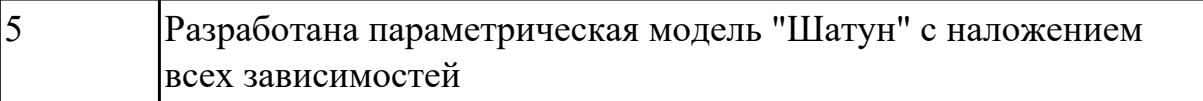

# 2.5 Текущий контроль (ТК) № 5

Тема занятия: 2.1.29. Создание сборки механизма с помощью команды Соединение. Создание сборки механизма с помощью команды Зависимость. Метод и форма контроля: Практическая работа (Информационно-аналитический)

Вид контроля: Практическая работа с использованием ИКТ

Дидактическая единица: 1.4 методы и средства сбора, обработки, хранения, передачи и накопления информации;

# Занятие(-я):

1.1.1.Введение. Общий состав и структура персональных компьютеров и вычислительных систем. Методы и средства сбора, обработки, хранения, передачи и накопления информации.

#### Залание №1

- 1. Что относится к аппаратным средствам создания и обработки графических изображений?
- 2. Что относится к программным средствам создания и обработки графических изображений?
- 3. В каком виде может быть представлено ПО?

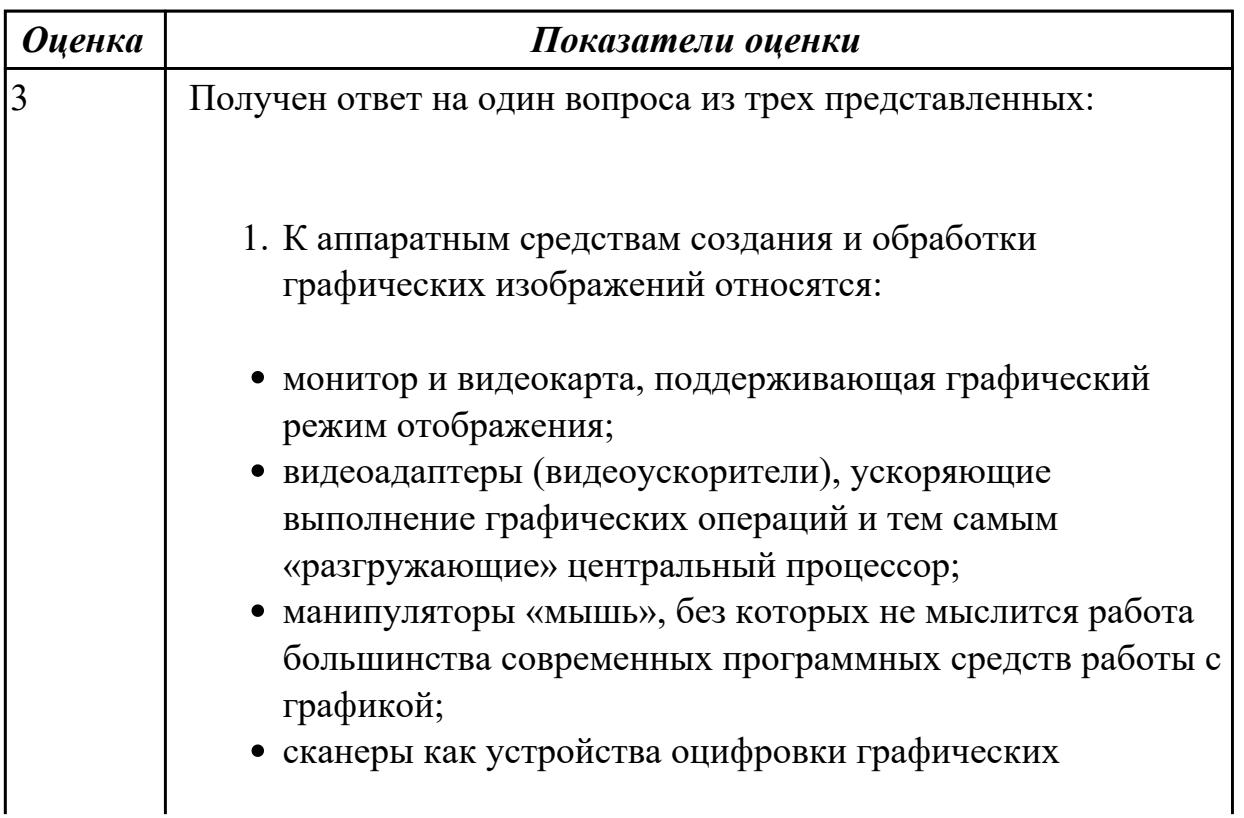

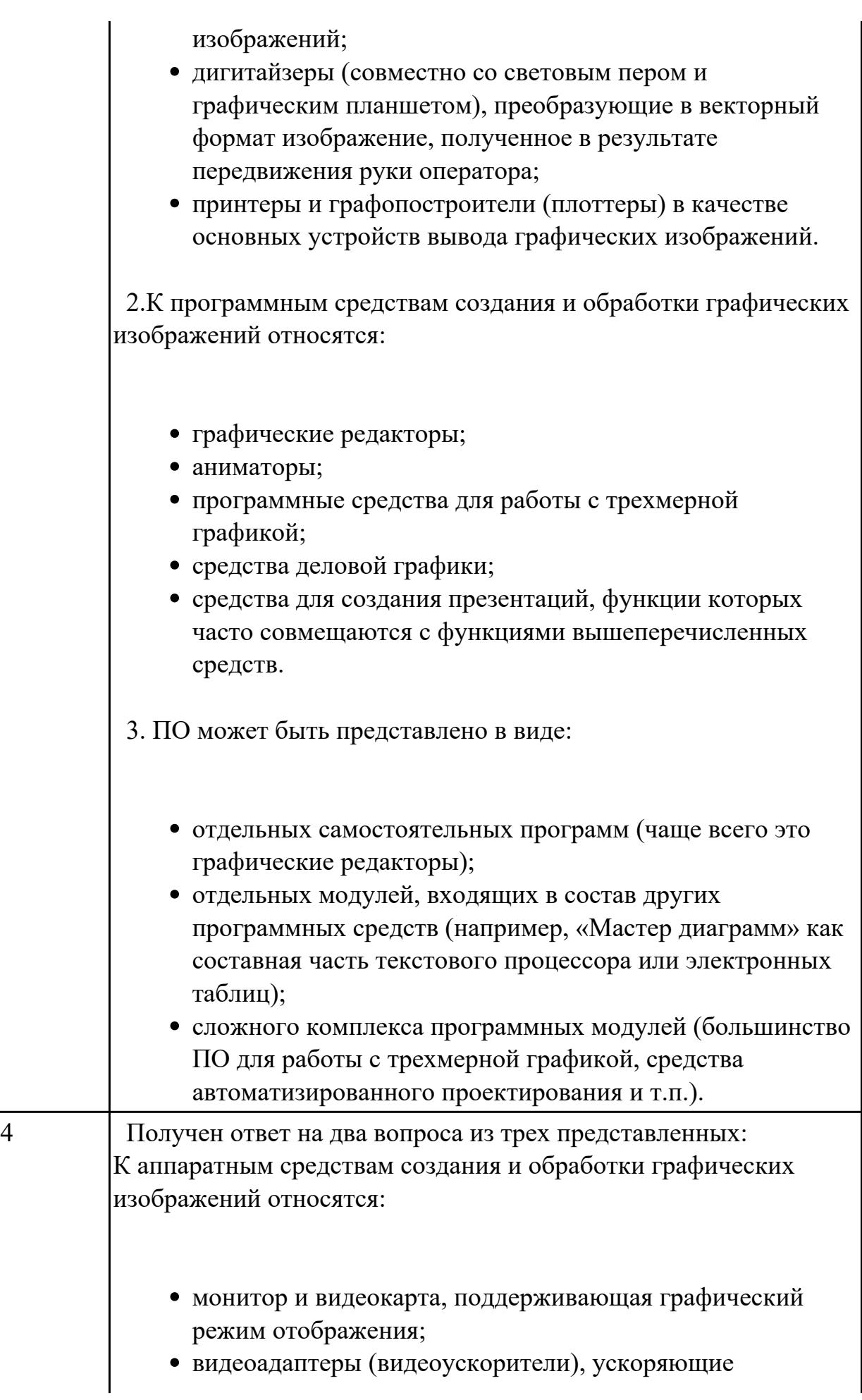

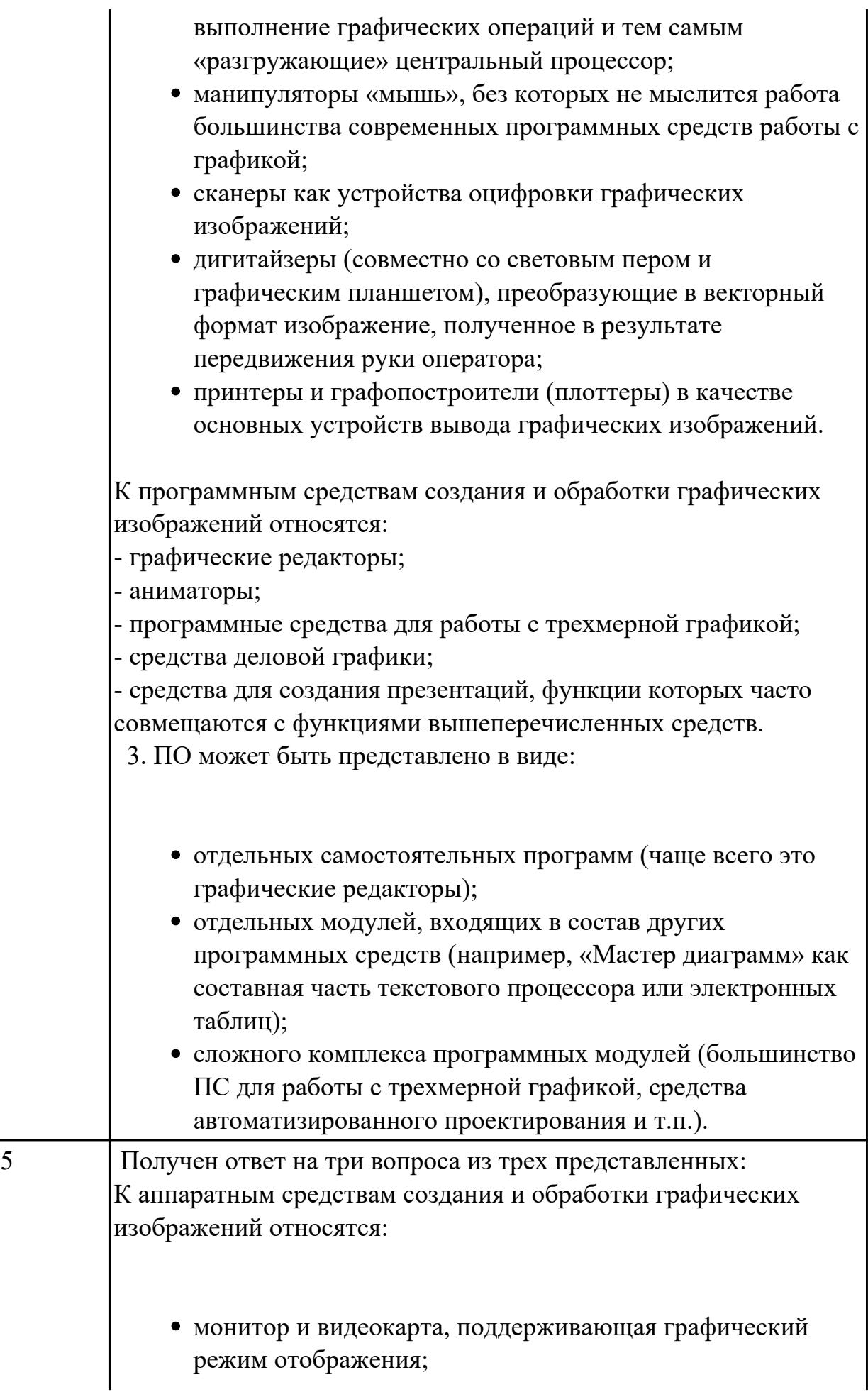

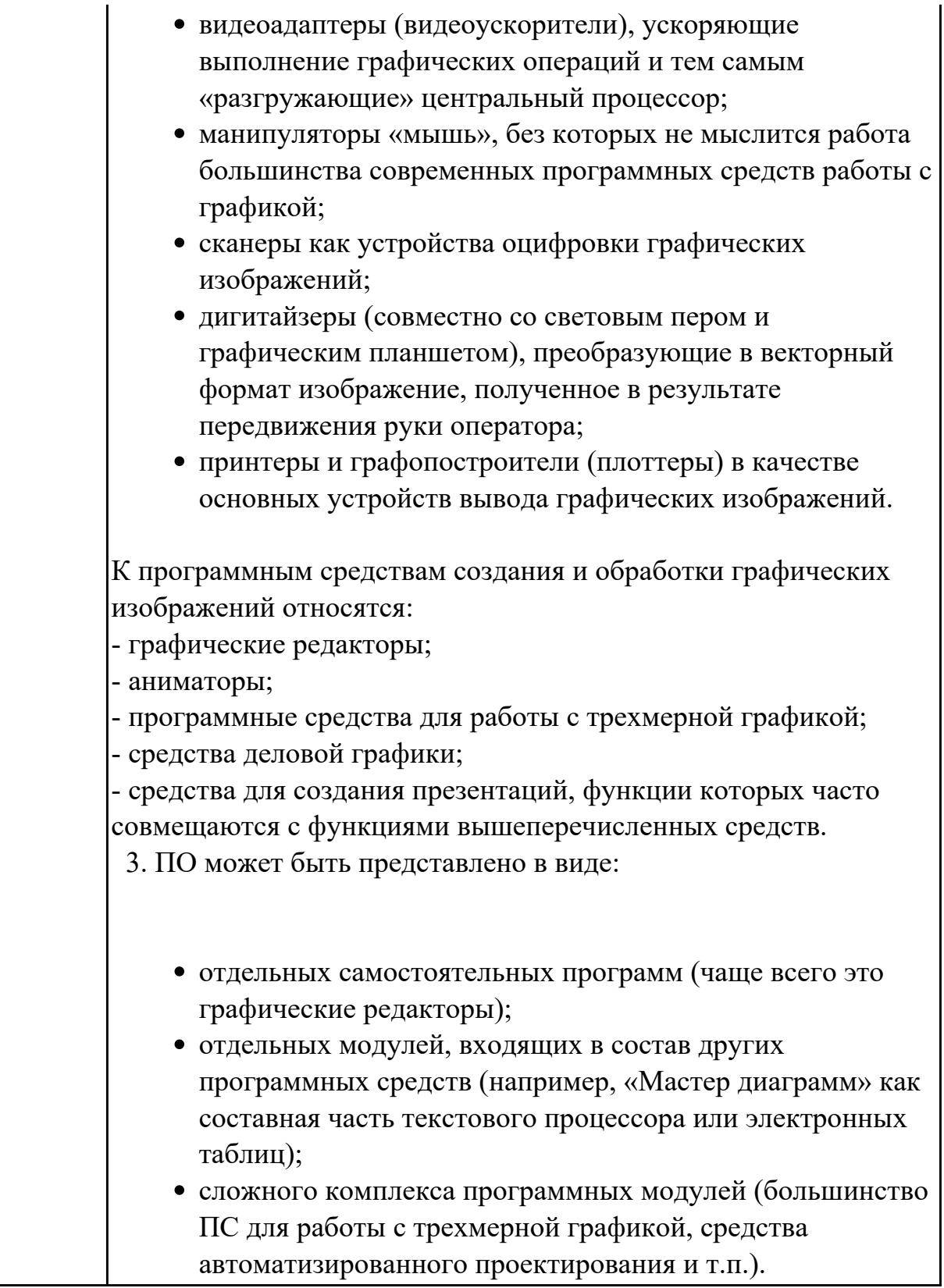

**Дидактическая единица:** 2.2 использовать в профессиональной деятельности различные виды программного обеспечения, в т.ч. специального; **Занятие(-я):**

2.1.27.Создание чертежа Плиты нижней, чертежа Прокладки, чертежа Плиты верхней.

# 2.1.28.Создание Сборочного чертежа Опоры. Два способа создания спецификации. **Задание №1**

Дана сборка реального производства (например штуцер). Произвести обмер каждой детали. Построить ассоциативный чертеж, Оформить чертеж согласно ГОСТ 2.305-2008. Размеры нанести согласно ГОСТ 2.307-2011

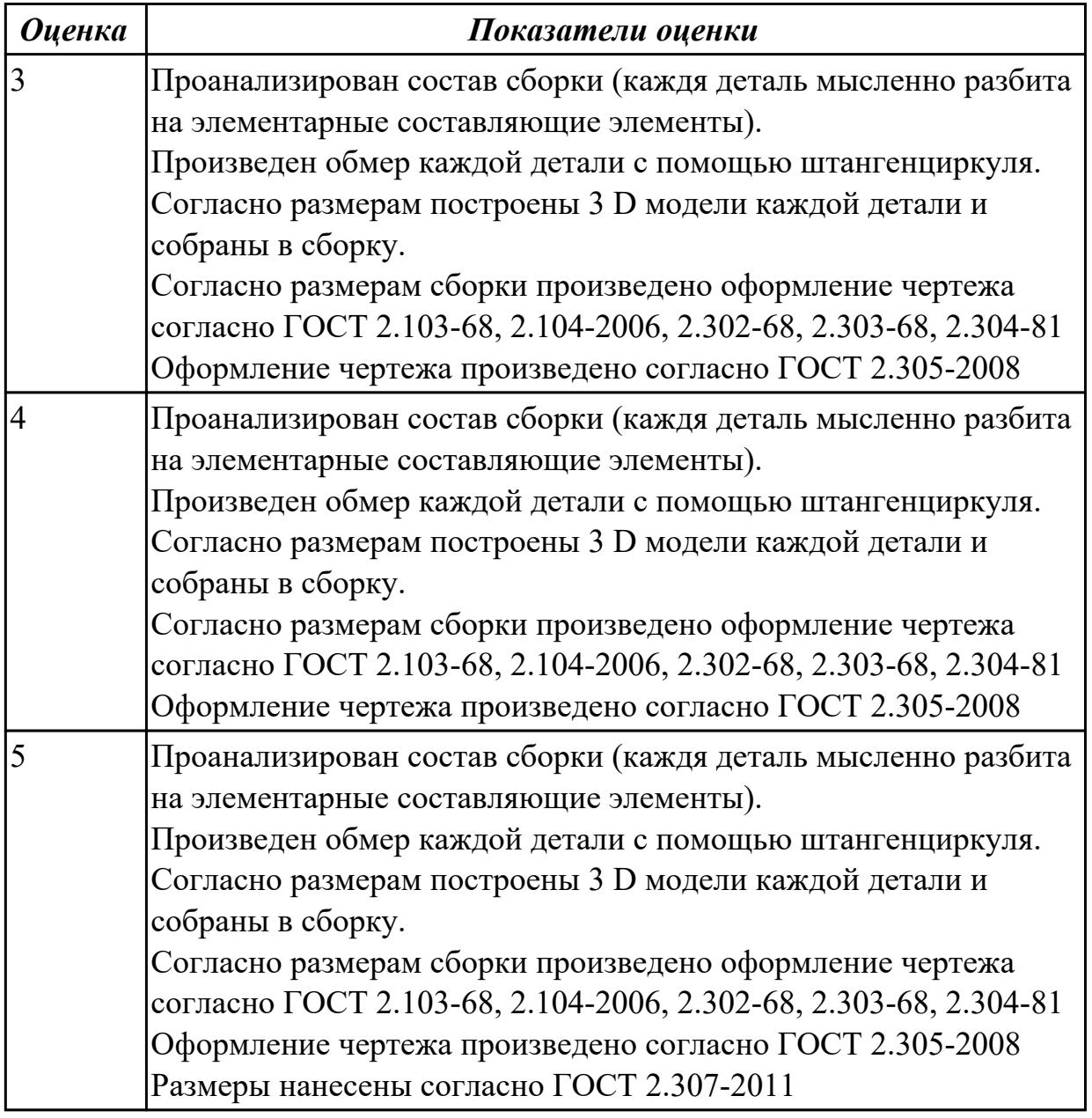

# **2.6 Текущий контроль (ТК) № 6**

**Тема занятия:** 2.1.32.Создание видов в сборке. Выполнение половинного сечения и сечения в три четверти сборки.

**Метод и форма контроля:** Практическая работа (Информационно-аналитический) **Вид контроля:** Практическая работа с использованием ИКТ

**Дидактическая единица:** 2.4 уметь выполнять ассоциативные чертежи на основе созданных 3D моделей с необходимым числом видов, разрезов, сечений.

# **Занятие(-я):**

2.1.27.Создание чертежа Плиты нижней, чертежа Прокладки, чертежа Плиты верхней.

# **Задание №1**

Создать ассоциативный чертеж детали Шатун с необходимым числом видов, разрезов, сечений. Нанести размеры

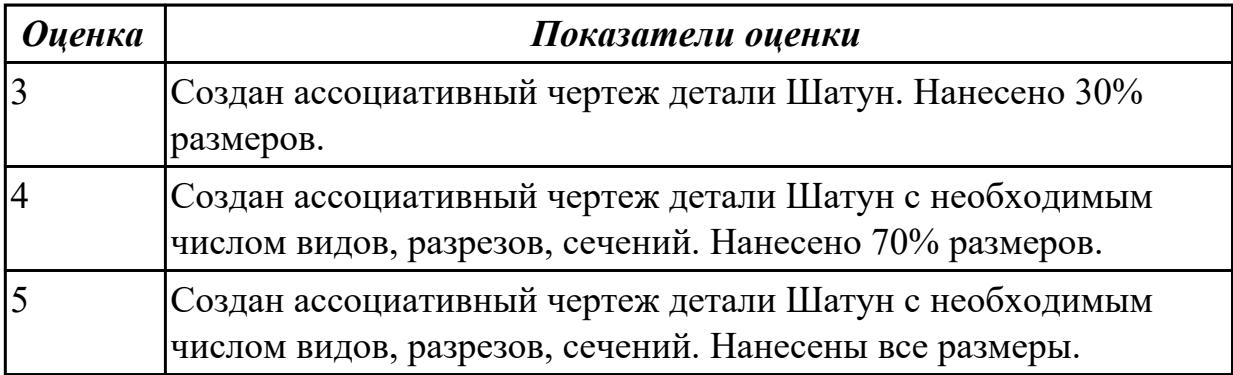

# **2.7 Текущий контроль (ТК) № 7**

**Тема занятия:** 2.1.33.Сборка плиты нижней и плиты верхней. Создание компонентов сборки в самой сборке. Команда Болтовое соединение.

**Метод и форма контроля:** Практическая работа (Информационно-аналитический) **Вид контроля:**

**Дидактическая единица:** 2.5 оформлять ассоциативные чертежи, наносить размеры, заполнять технические требования

# **Занятие(-я):**

2.1.23.Создание чертежа детали Вал. Создание чертежа детали Плита. Создание чертежа детали Рычаг. Создание чертежа детали из листового металла. в Autodesk Inventor.

# **Задание №1**

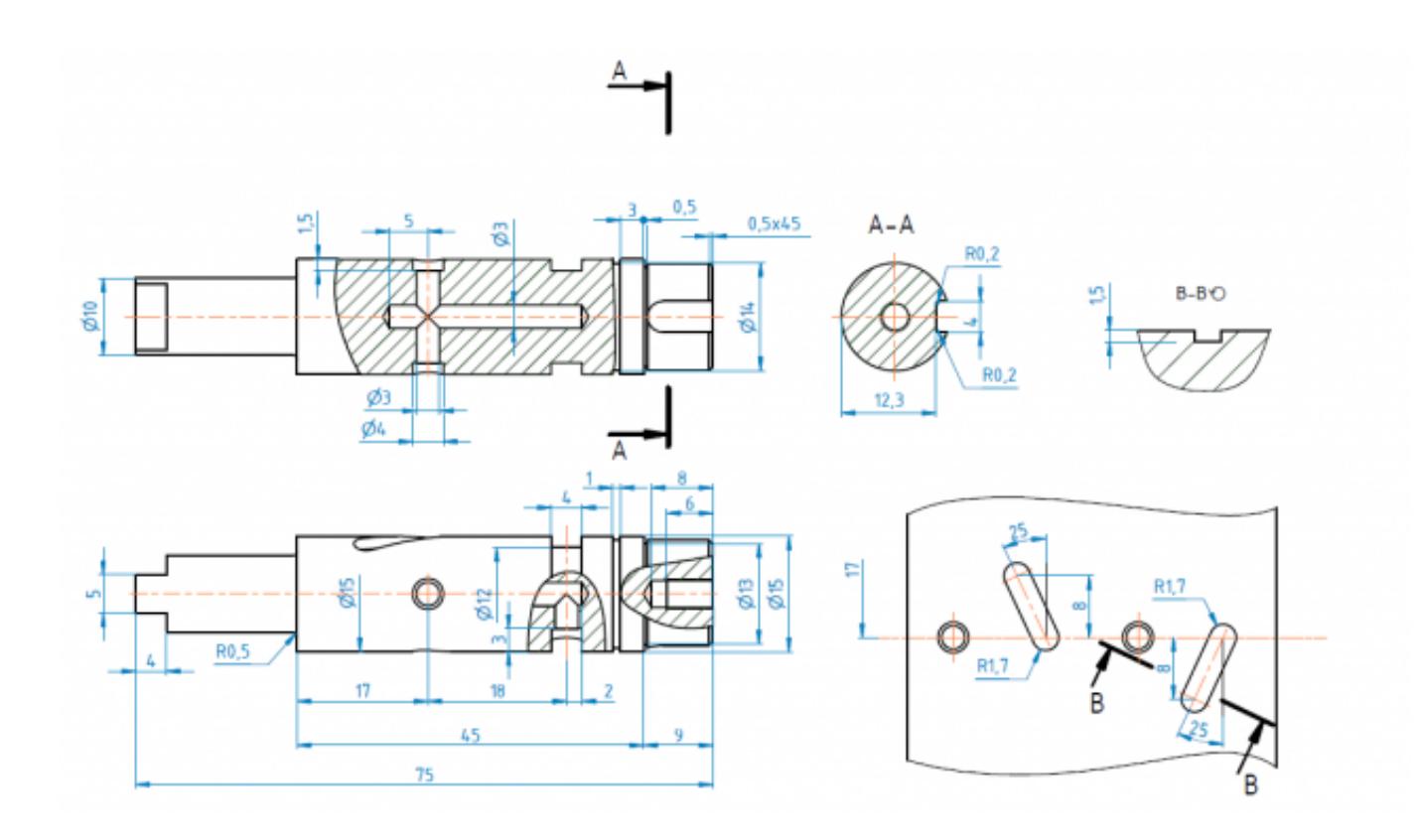

 Создать ассоциативный чертеж вала, нанести размеры, заполнить технические требования

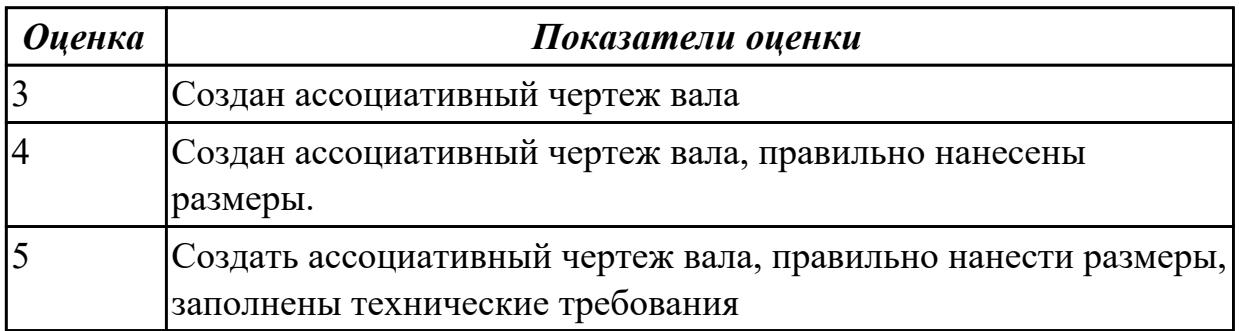

# **2.8 Текущий контроль (ТК) № 8**

**Тема занятия:** 3.1.1.Методы обеспечения информационной безопасности **Метод и форма контроля:** Практическая работа (Опрос)

**Вид контроля:** защита

**Дидактическая единица:** 1.5 базовые системные программные продукты и пакеты прикладных программ в области профессиональной деятельности; **Занятие(-я):**

**Задание №1** Что такое профиль эскиза? Что такое траектория эскиза?

# На что влияют зависимости в эскизе?

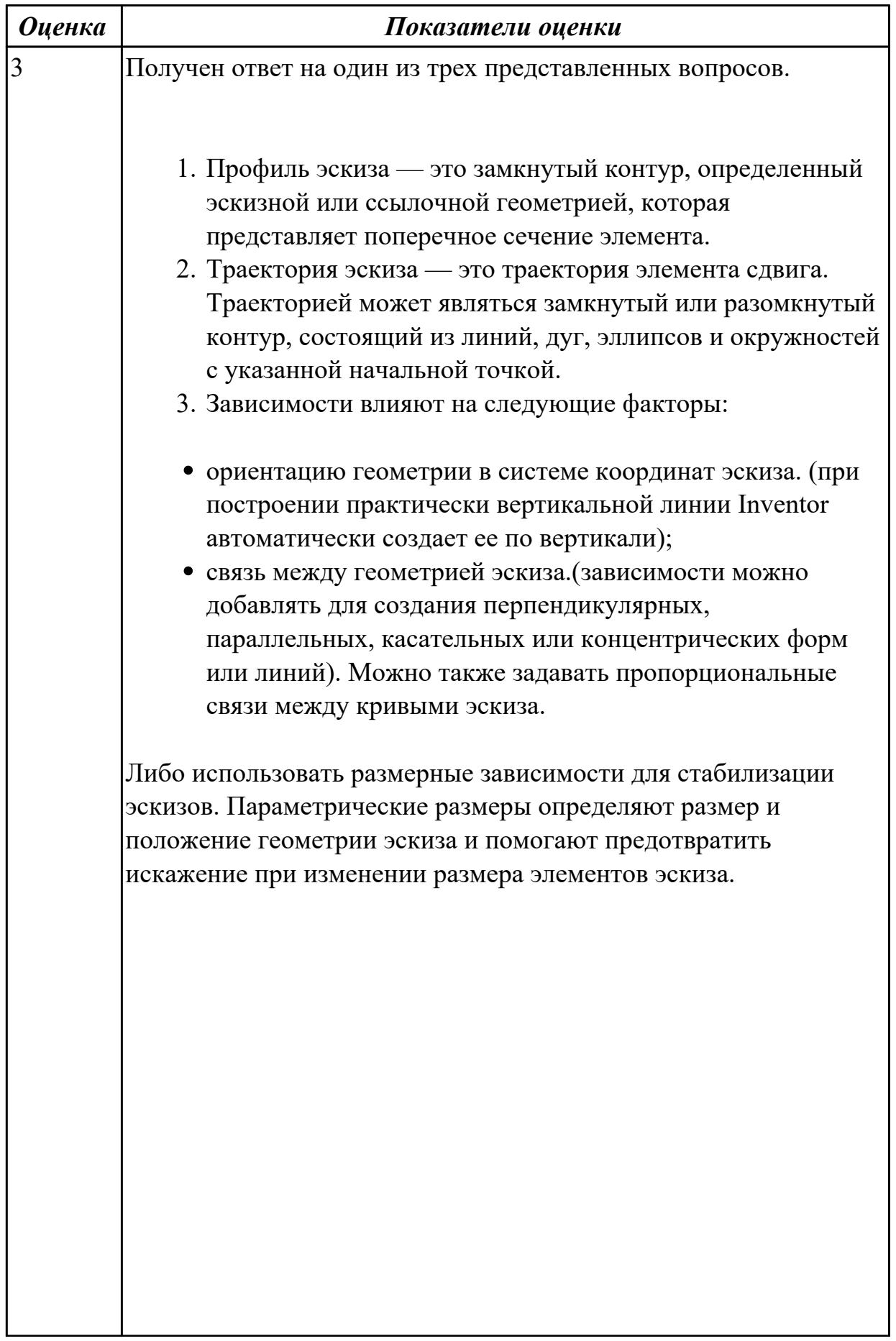

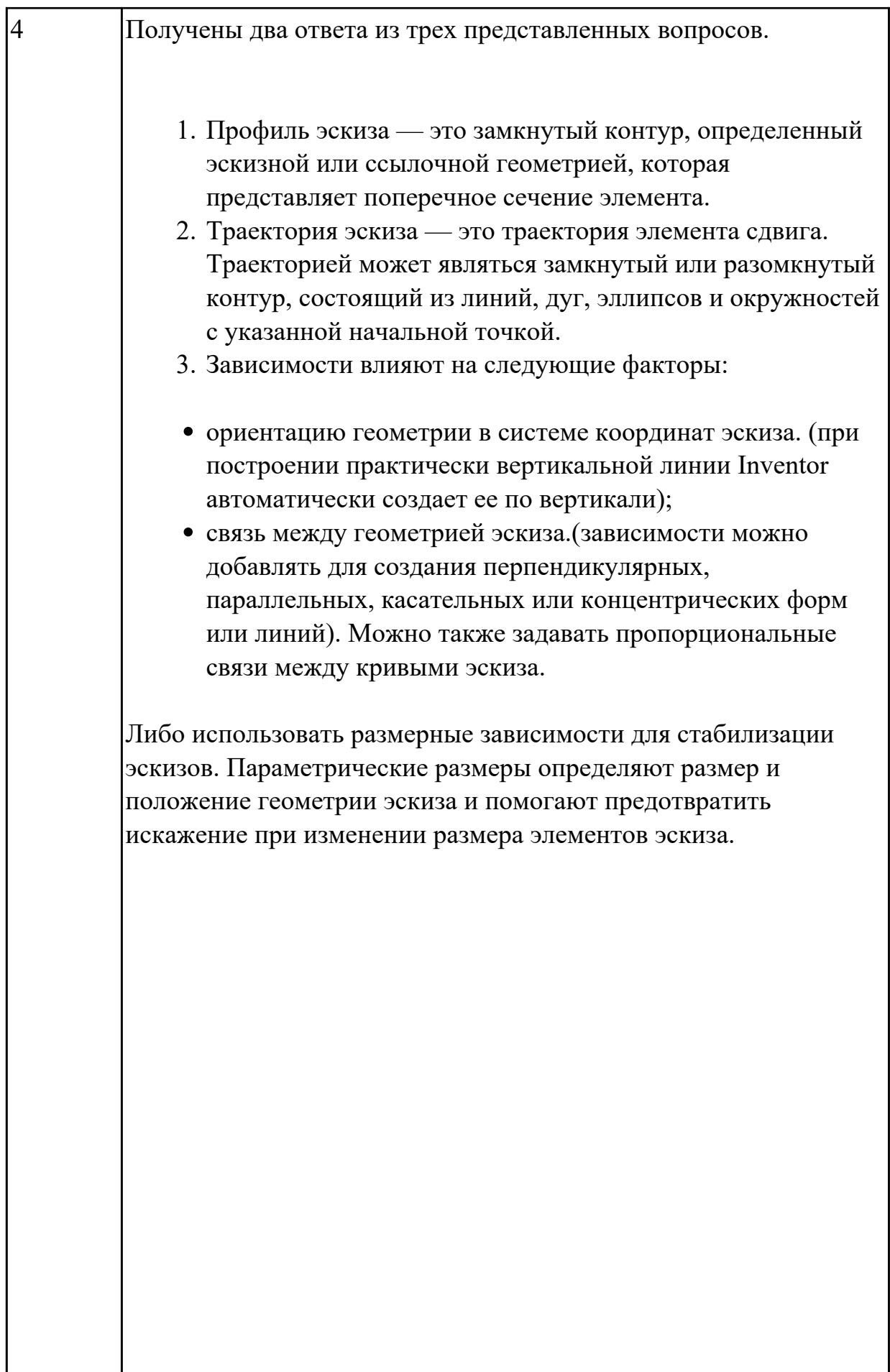

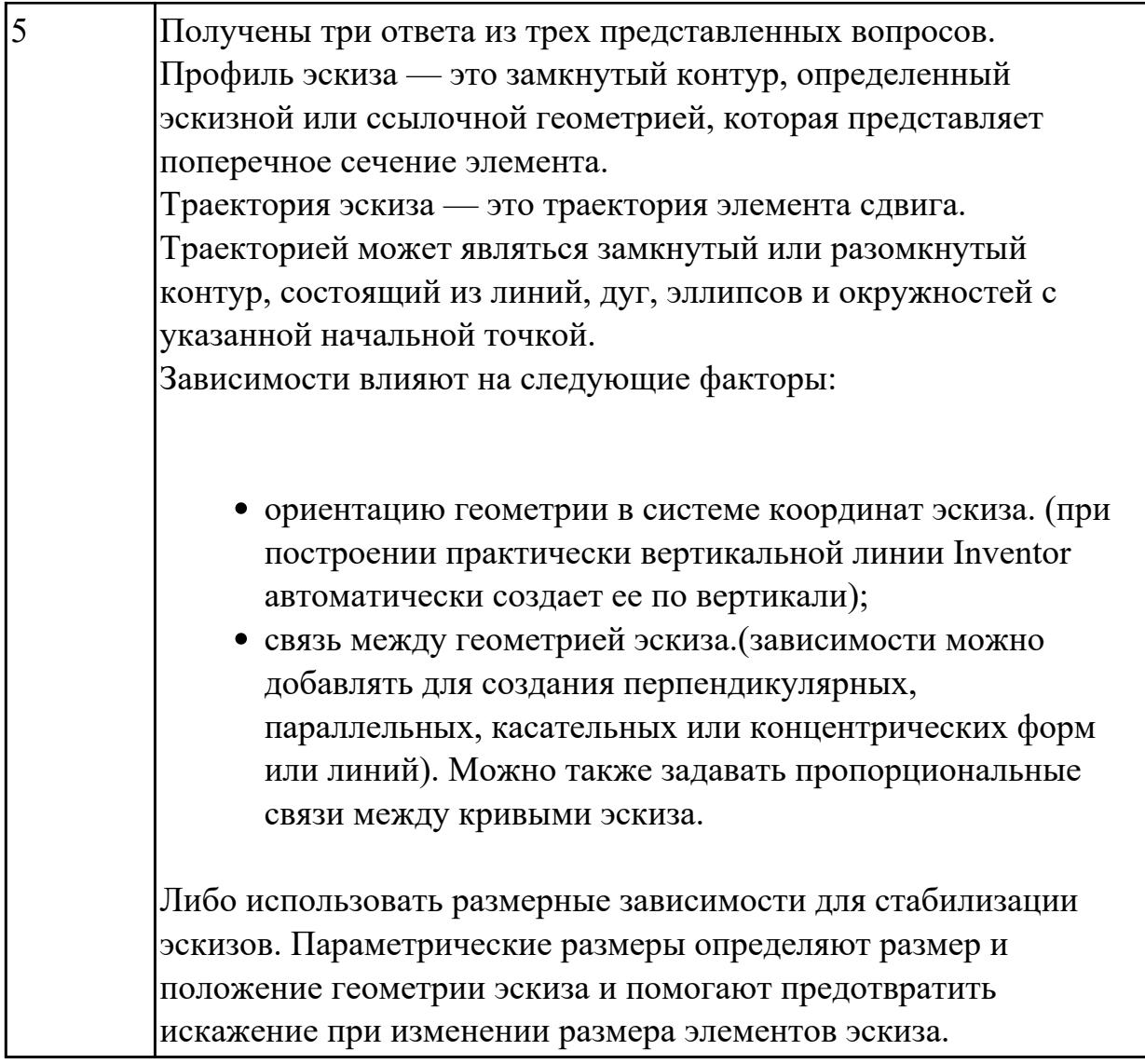

**Дидактическая единица:** 2.4 уметь выполнять ассоциативные чертежи на основе созданных 3D моделей с необходимым числом видов, разрезов, сечений. **Занятие(-я):**

**Задание №1**

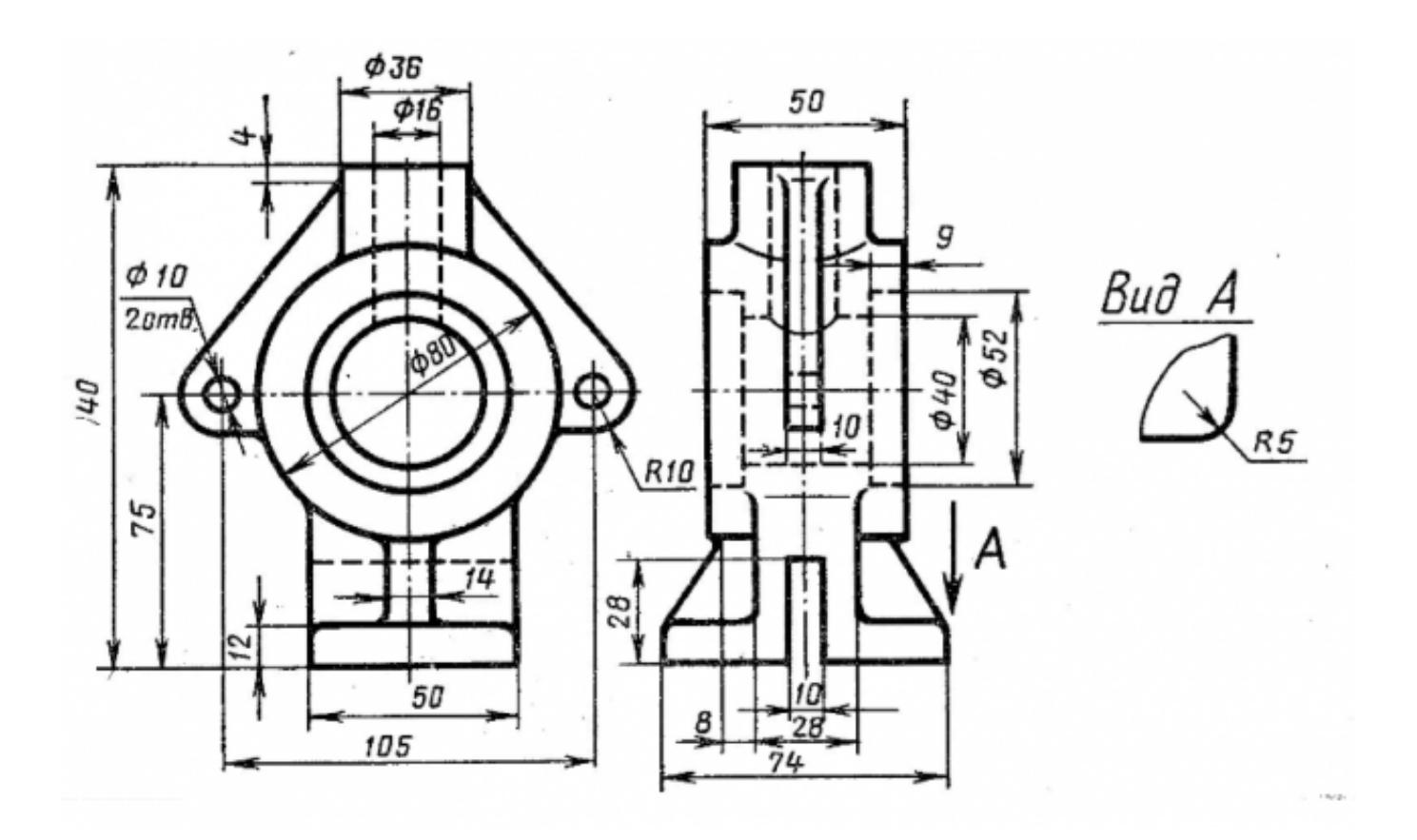

Построить ассоциативный чертеж 3D модели Стойки с необходимым числом видов, разрезов, сечений.

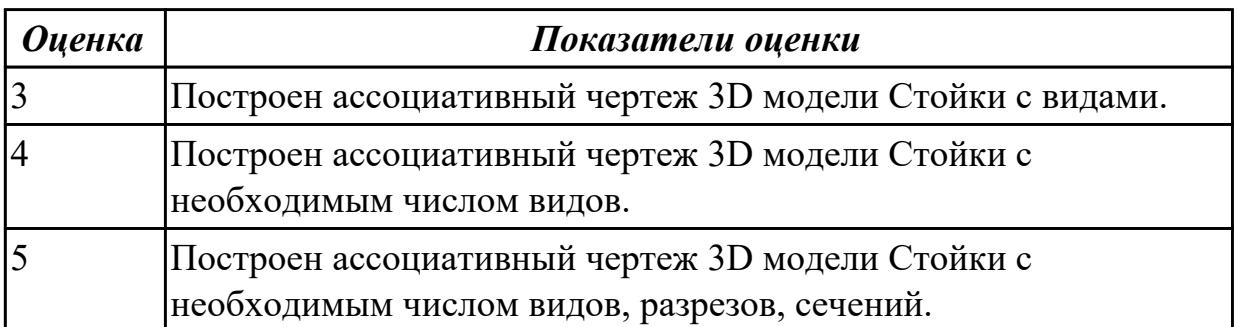

**Дидактическая единица:** 2.6 уметь создавать компоненты сборки, накладывать зависимости совмещения, проводить анализ на пространственное пересечение компонентов

# **Занятие(-я):**

2.1.32.Создание видов в сборке. Выполнение половинного сечения и сечения в три четверти сборки.

# **Задание №1**

В сборке Редуктор построить компанент "Прокладка" , нанести необходимые зависимости

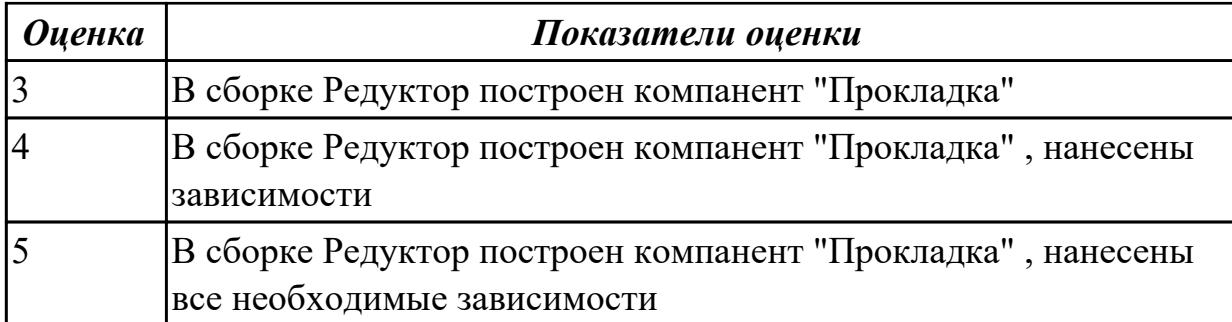

# **3. ФОНД ОЦЕНОЧНЫХ СРЕДСТВ ДИСЦИПЛИНЫ, ИСПОЛЬЗУЕМЫЙ ДЛЯ ПРОМЕЖУТОЧНОЙ АТТЕСТАЦИИ**

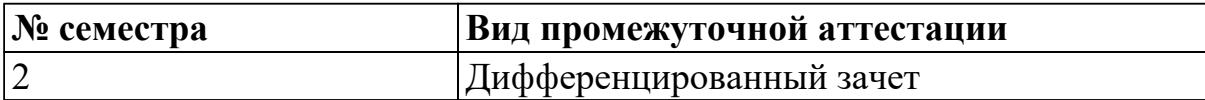

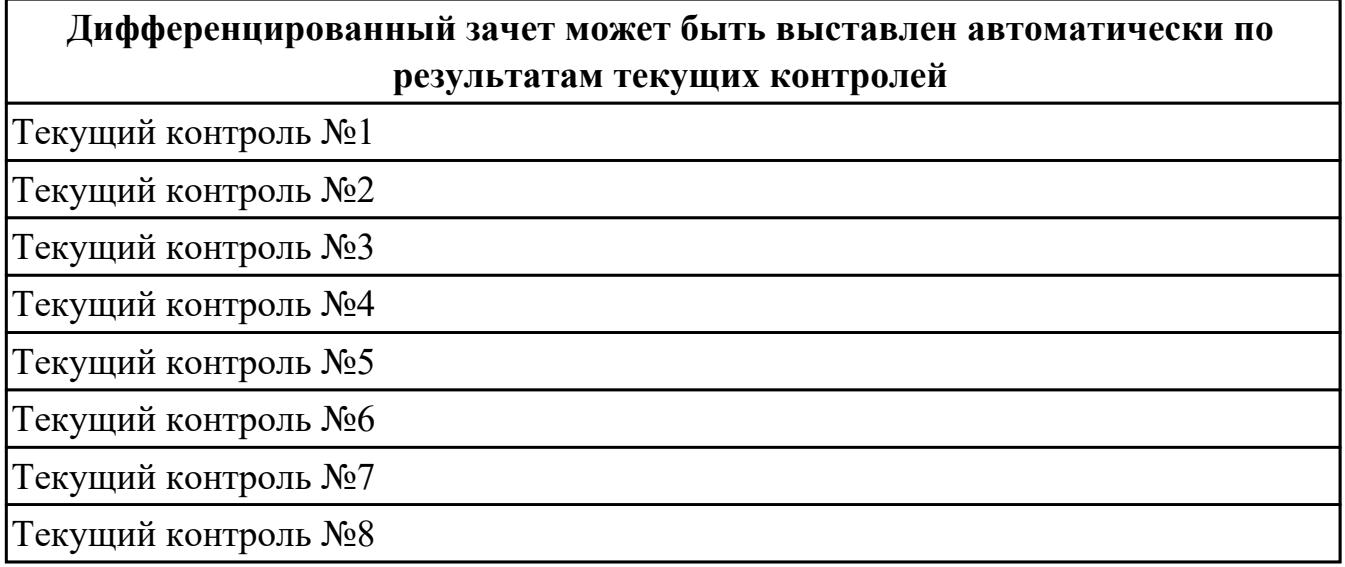

**Метод и форма контроля:** Практическая работа (Информационно-аналитический) **Вид контроля:** по выбору выполнить два теоретических и два практических задания

#### **Дидактическая единица для контроля:**

1.1 основные понятия автоматизированной обработки информации;

#### **Задание №1 (из текущего контроля)**

Дать ответы на вопросы

- 1. Сто называется информационным процессом? Что такое сбор информации?
- 2. Что такое формализация данных? Что такое фильтрация данных?
- 3. Что такое сортировка данных? Что такое защита данных?
- 4. Что такое архивация данных? Что такое транспортировка данных?
- 5. Что такое преобразование данных?

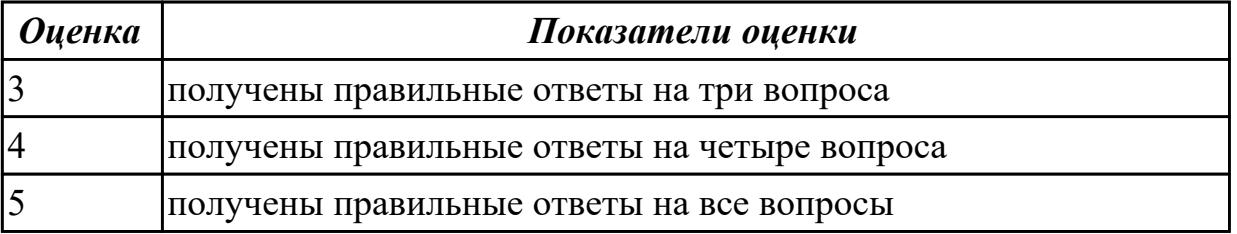

1.2 общий состав и структуру персональных компьютеров и вычислительных систем;

### **Задание №1 (из текущего контроля)**

- 1. Перечислить состав персонального компьютера
- 2. Перечислить устройств ввода информации
- 3. Перечислить устройства вывода информации
- 4. Что понимается под архитектурой компьютера?
- 5. Что такое алгоритм и программа для ПК?

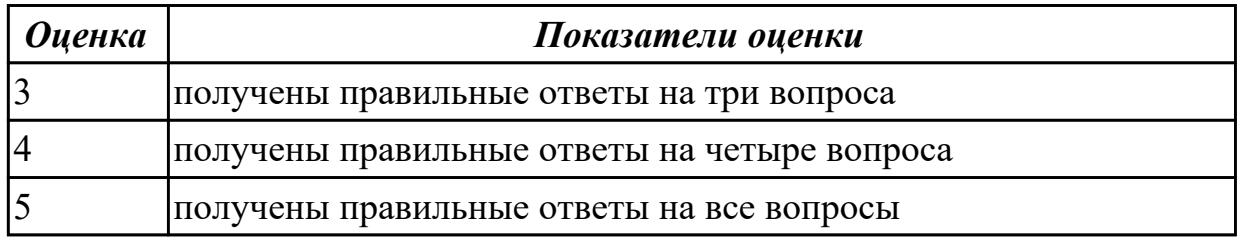

#### **Дидактическая единица для контроля:**

1.3 состав, функции и возможности использования информационных и телекоммуникационных технологий в профессиональной деятельности; **Задание №1 (из текущего контроля)**

- 1. Перечислить задачи, решаемые САПР на стадиях проектирования и подготовки производства.
- 2. Перечислить программы, используемые при машиностроительном проектировании.
- 3. Перечислить функции CAD-систем.

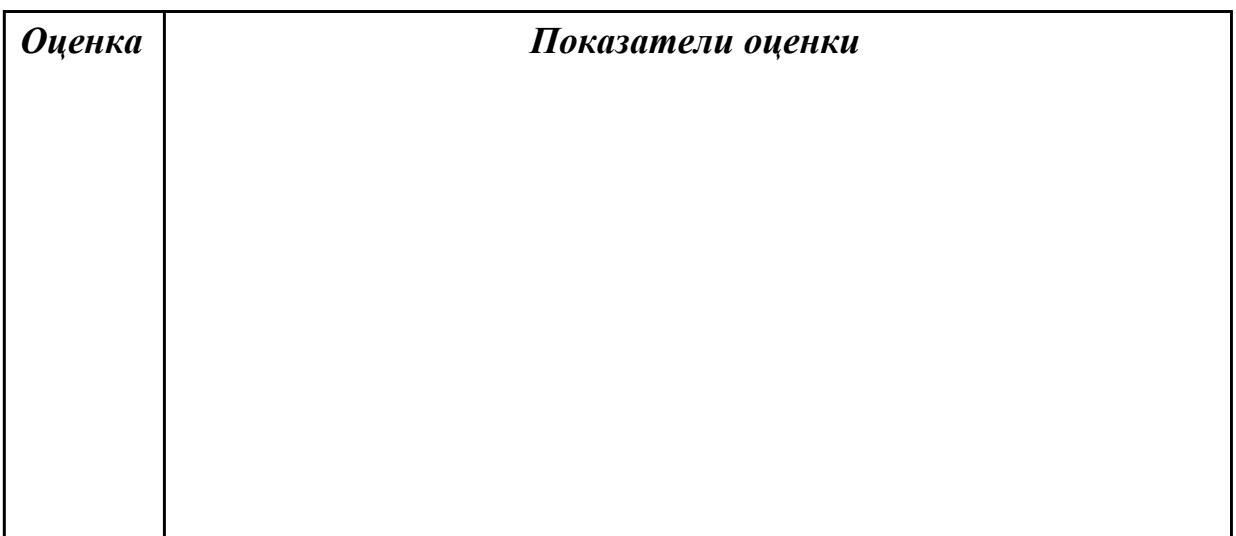

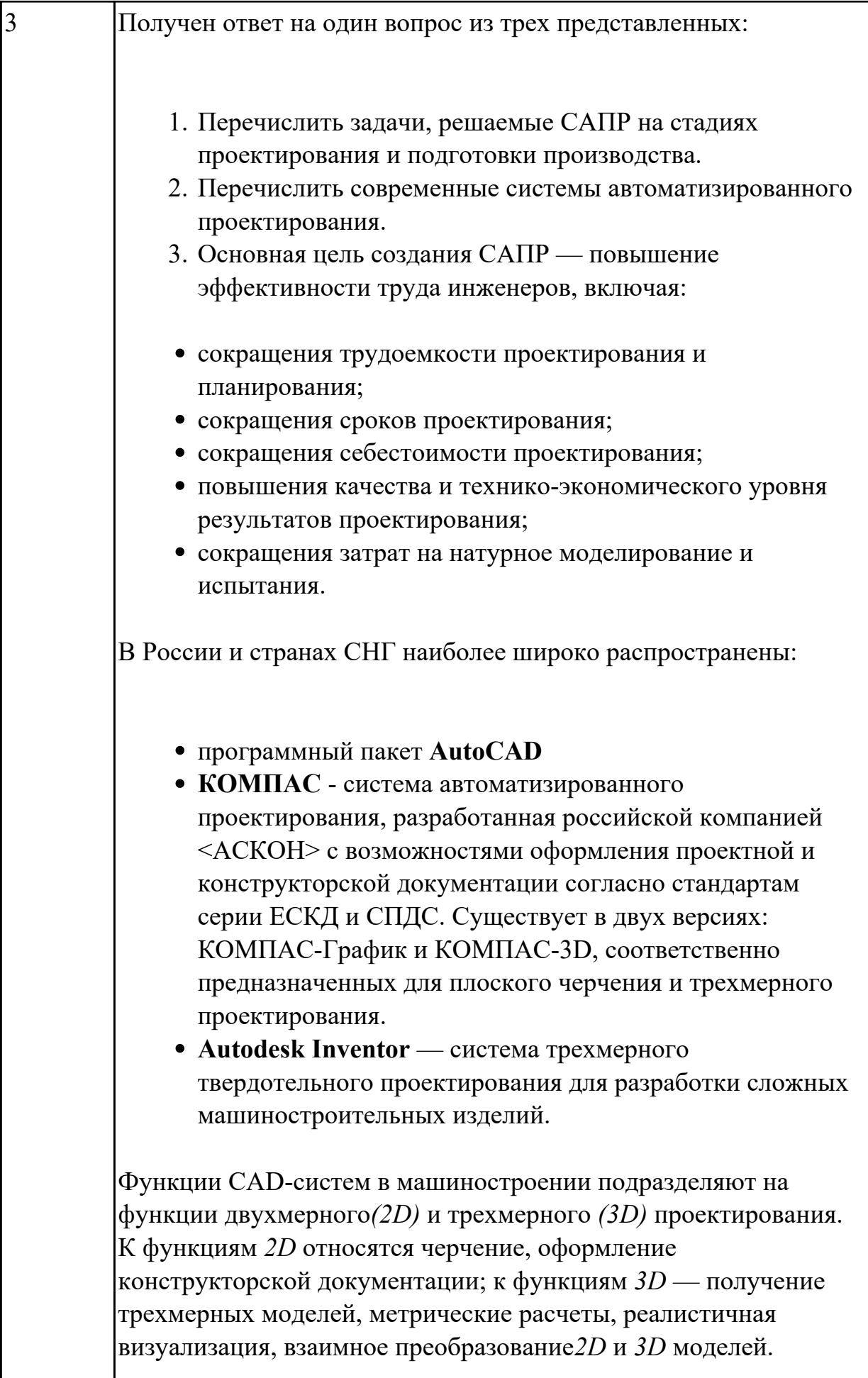

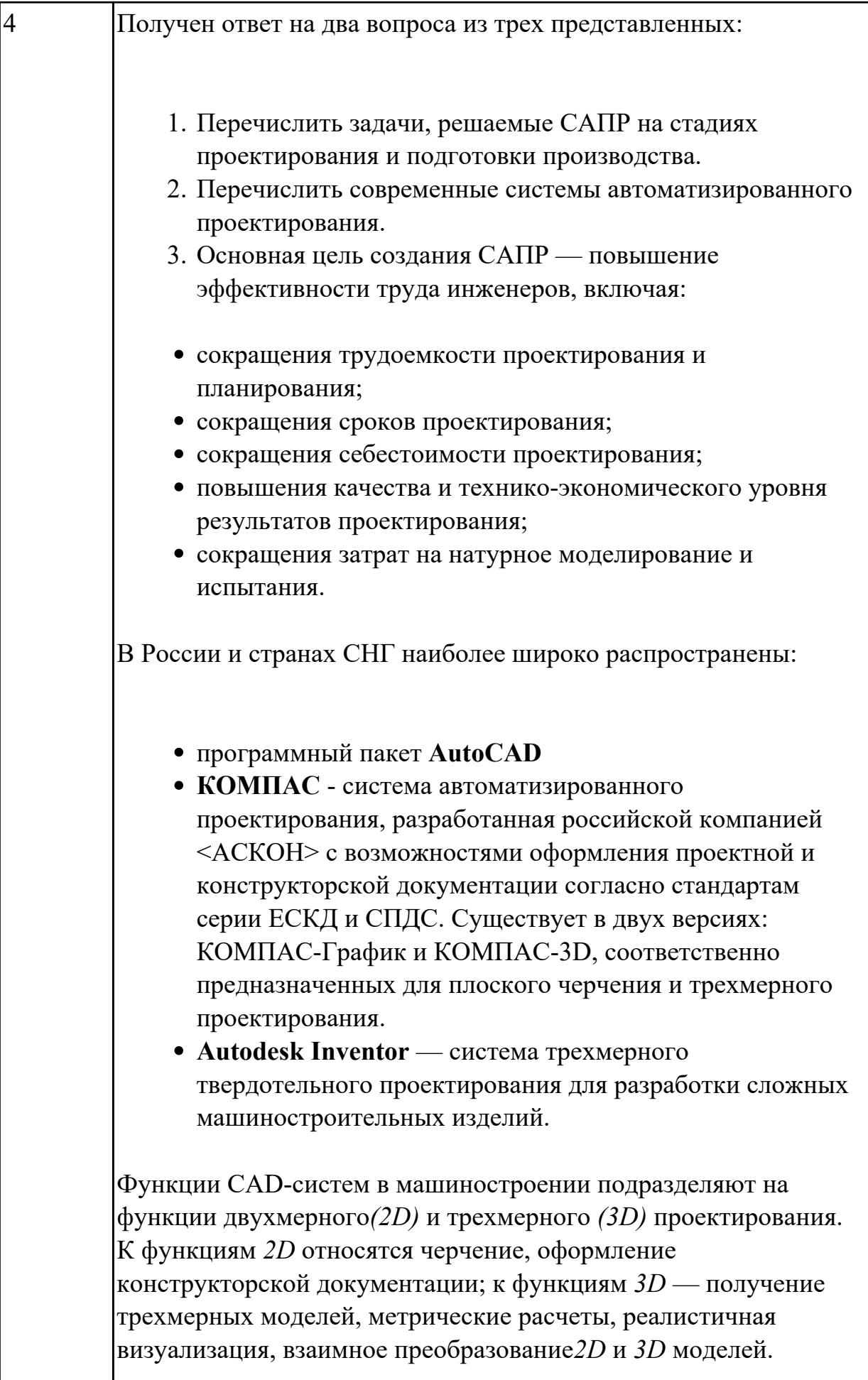

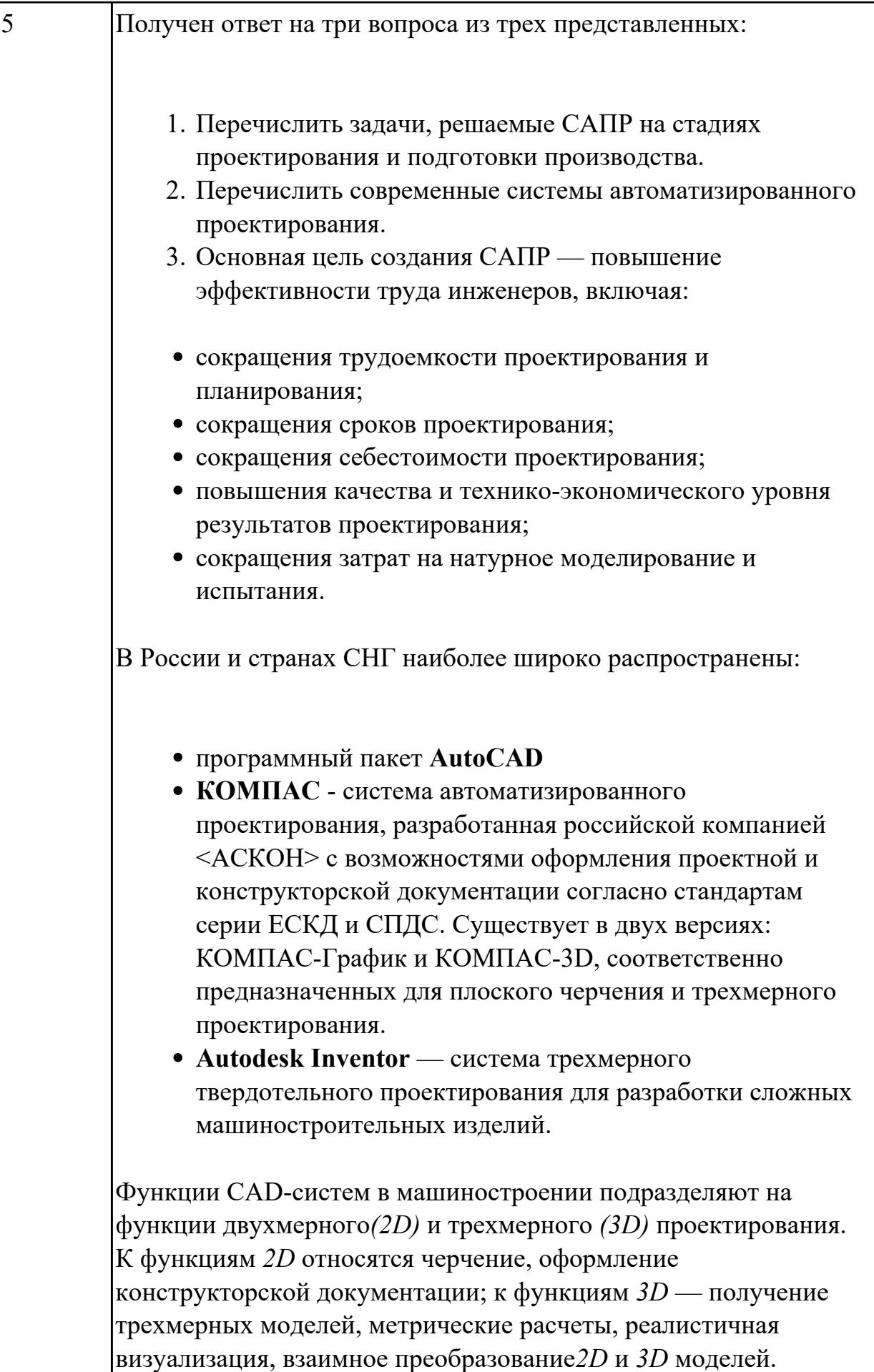

1.4 методы и средства сбора, обработки, хранения, передачи и накопления информации;

**Задание №1 (из текущего контроля)**

- 1. Что относится к аппаратным средствам создания и обработки графических изображений?
- 2. Что относится к программным средствам создания и обработки графических изображений?
- 3. В каком виде может быть представлено ПО?

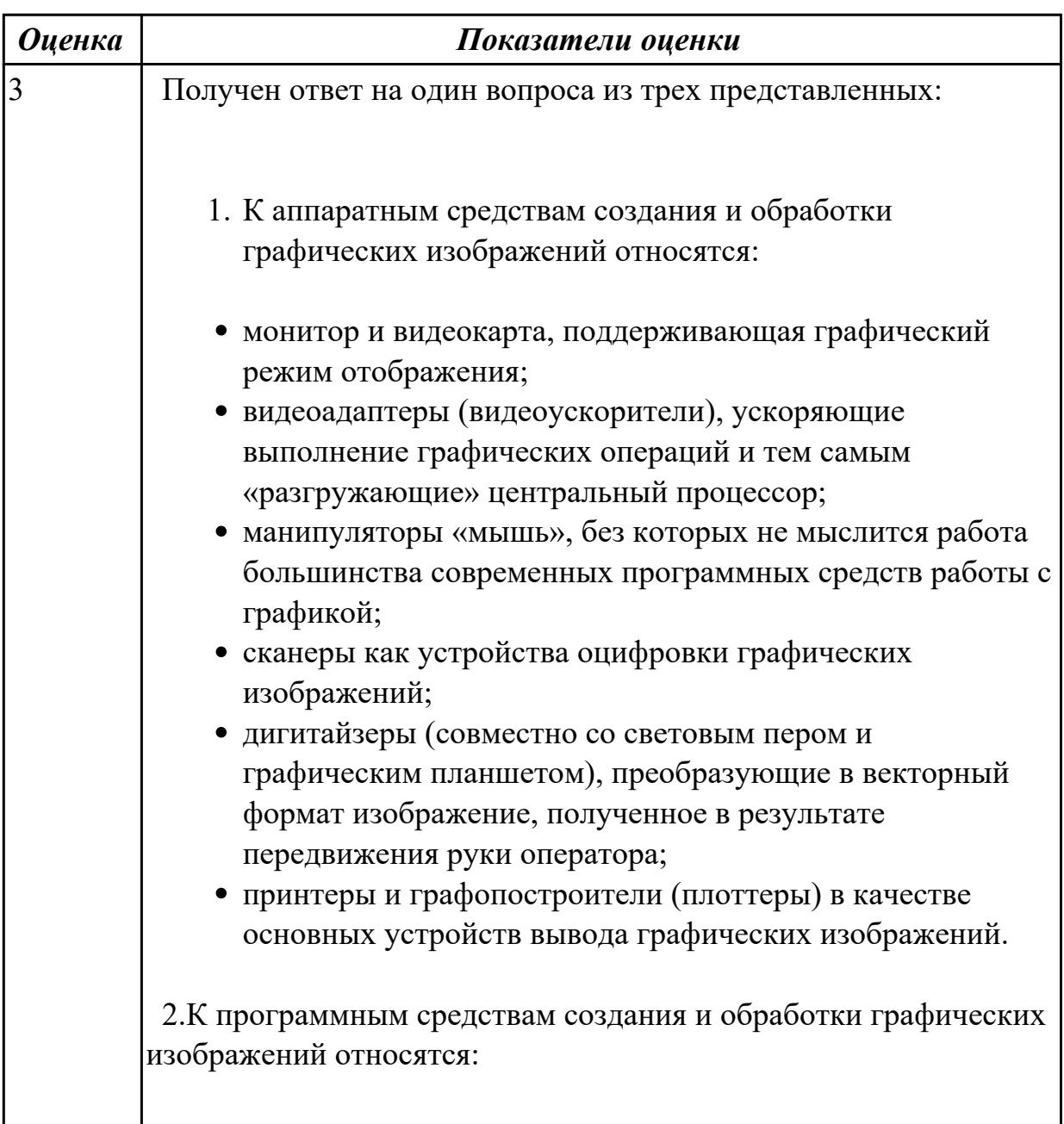

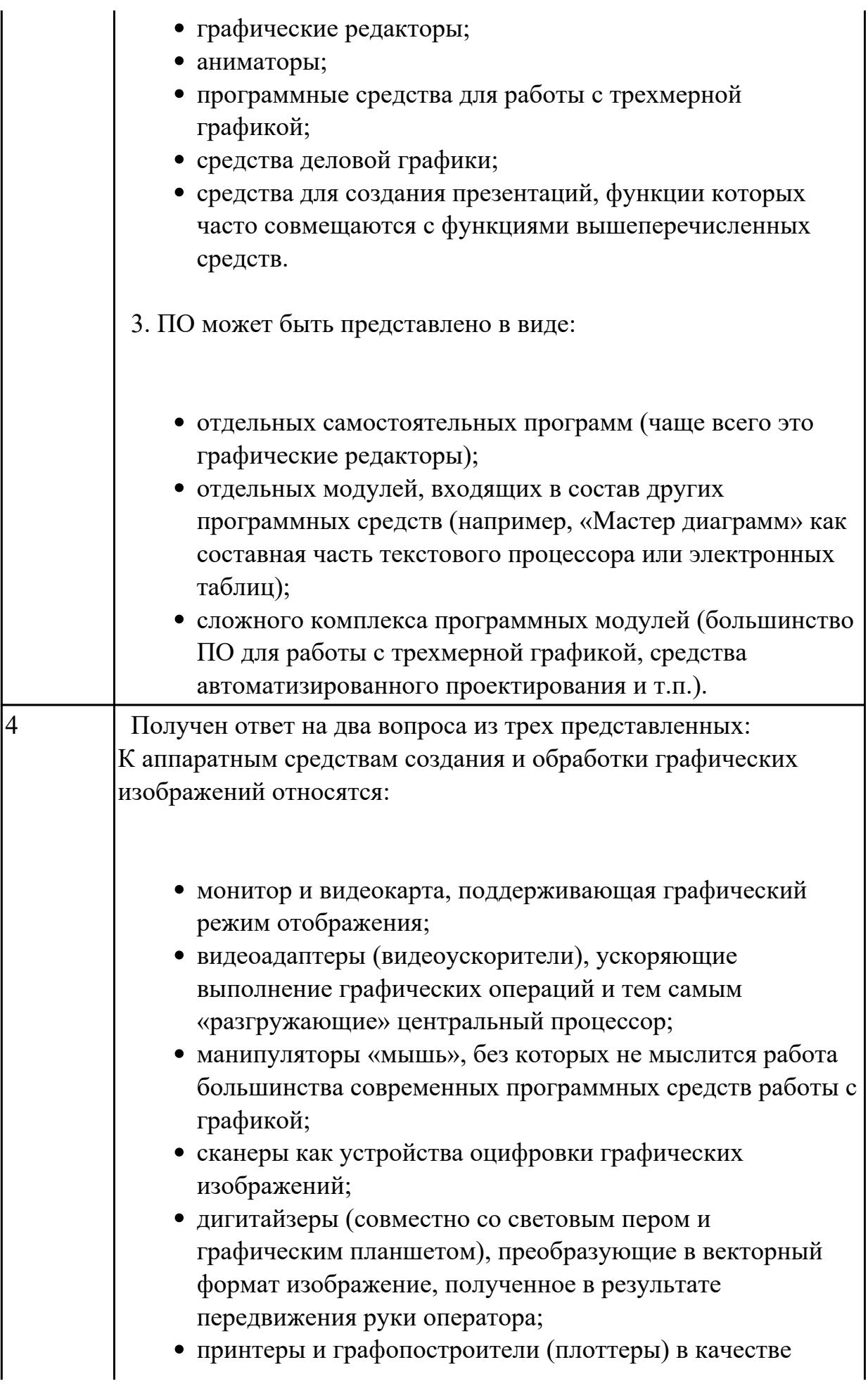

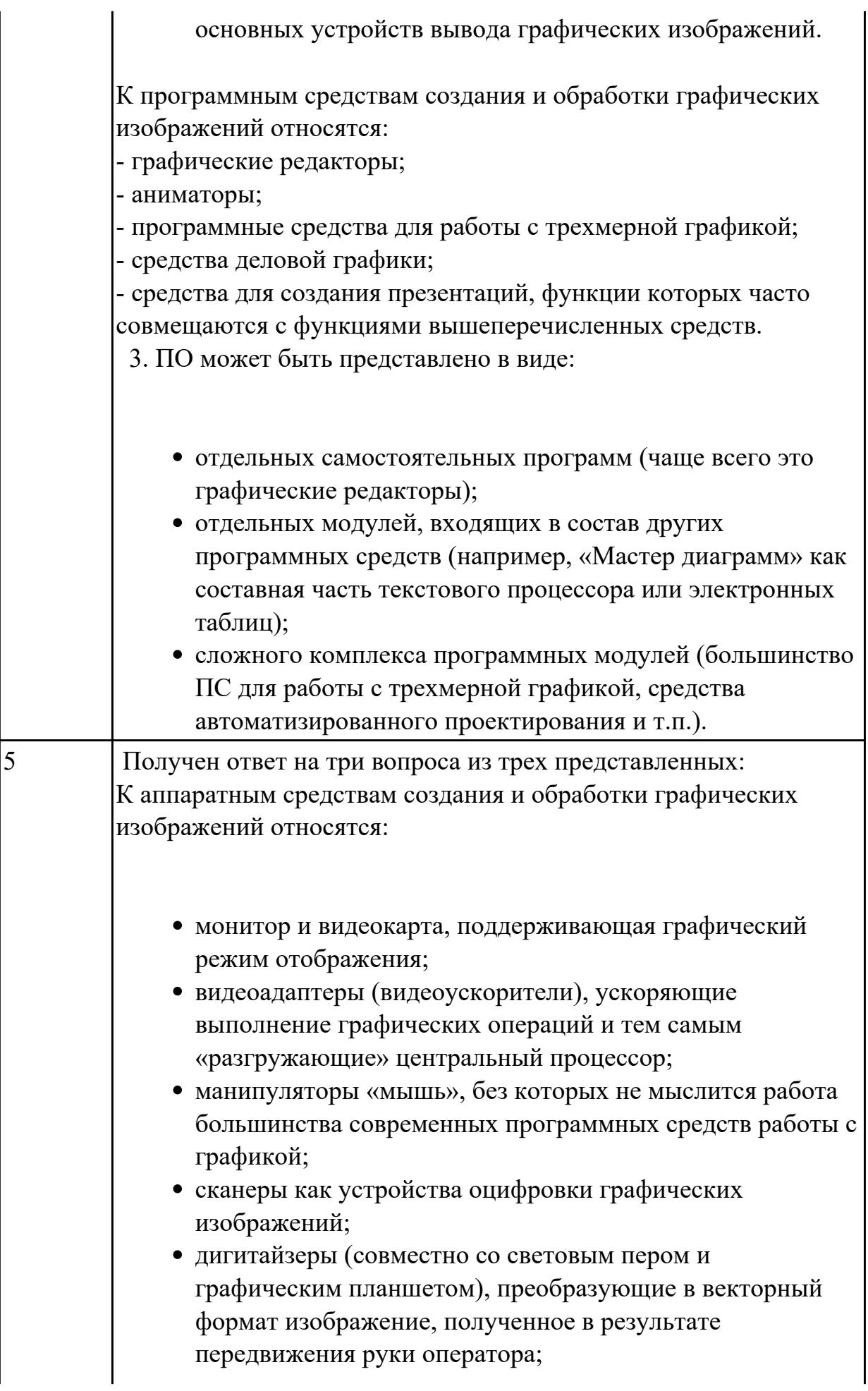

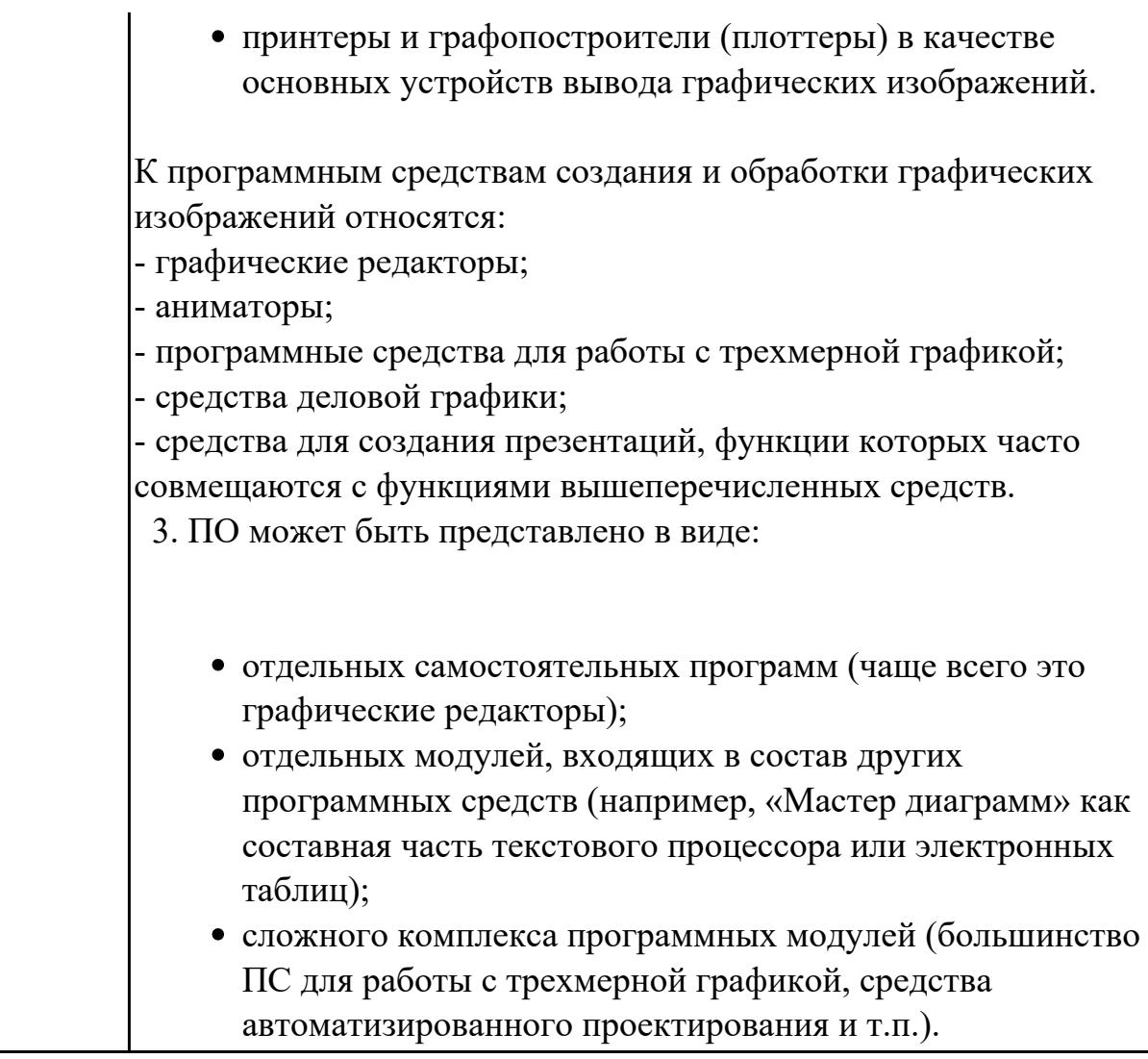

1.5 базовые системные программные продукты и пакеты прикладных программ в области профессиональной деятельности;

# **Задание №1 (из текущего контроля)**

Что такое профиль эскиза?

Что такое траектория эскиза?

На что влияют зависимости в эскизе?

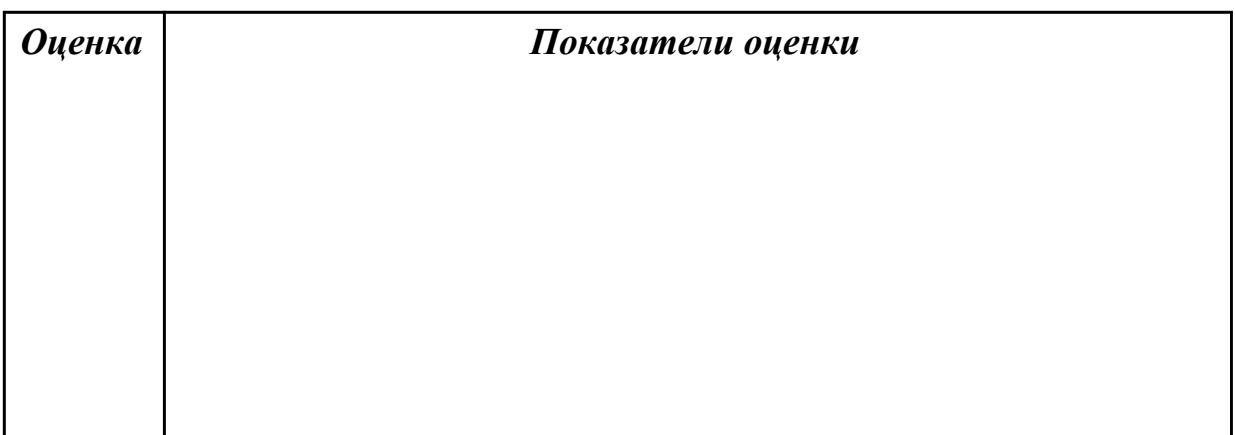

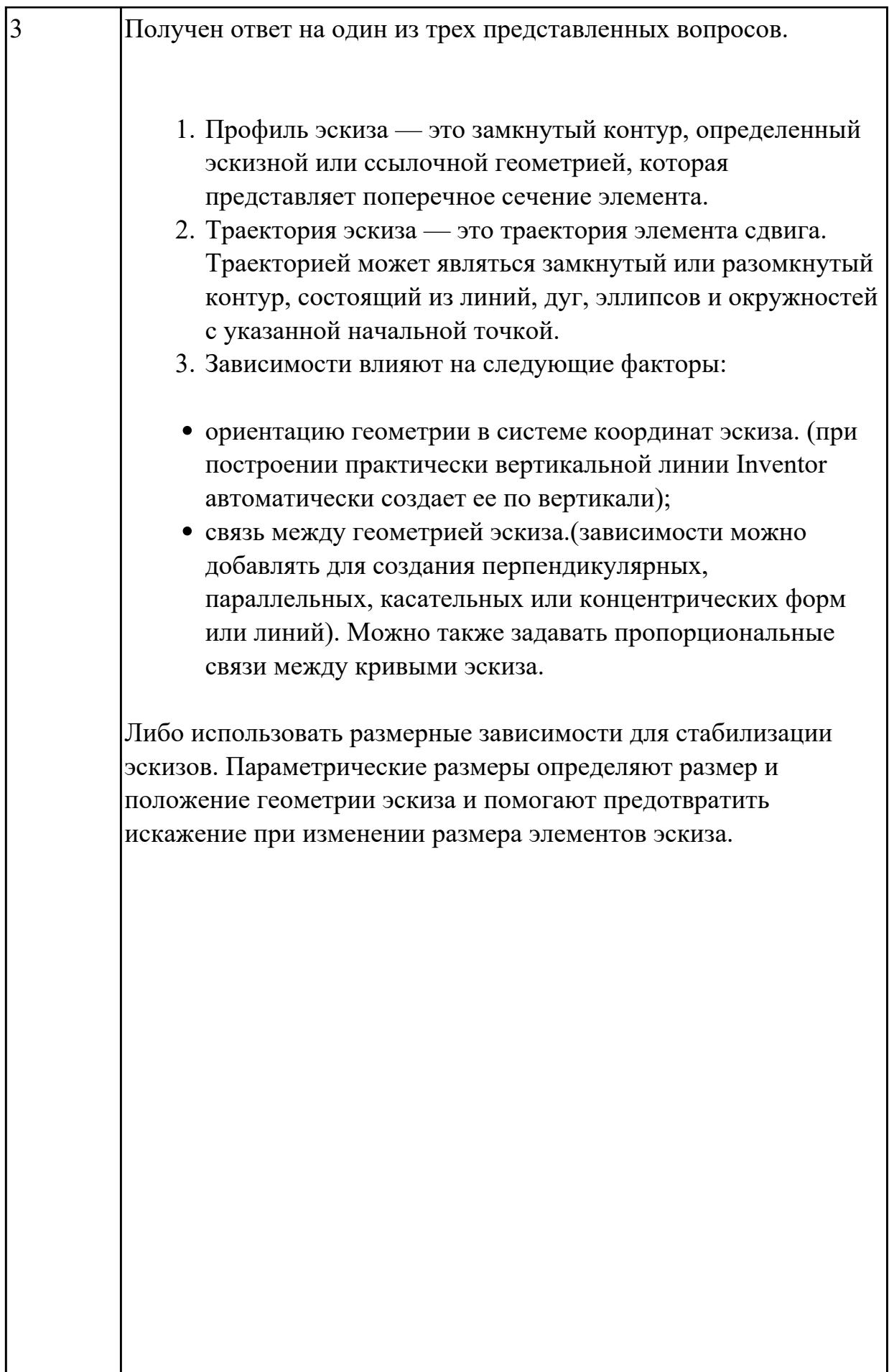

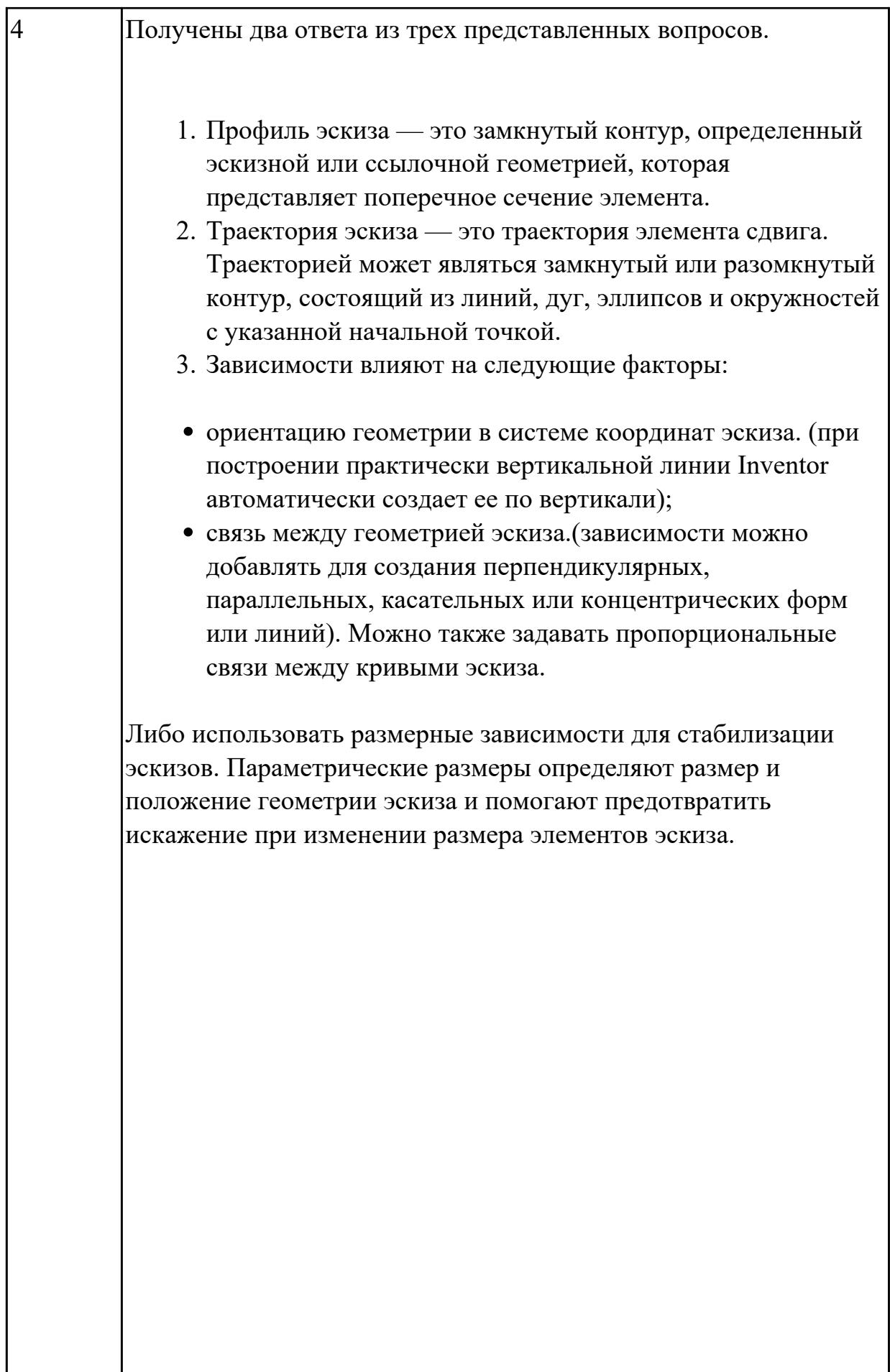

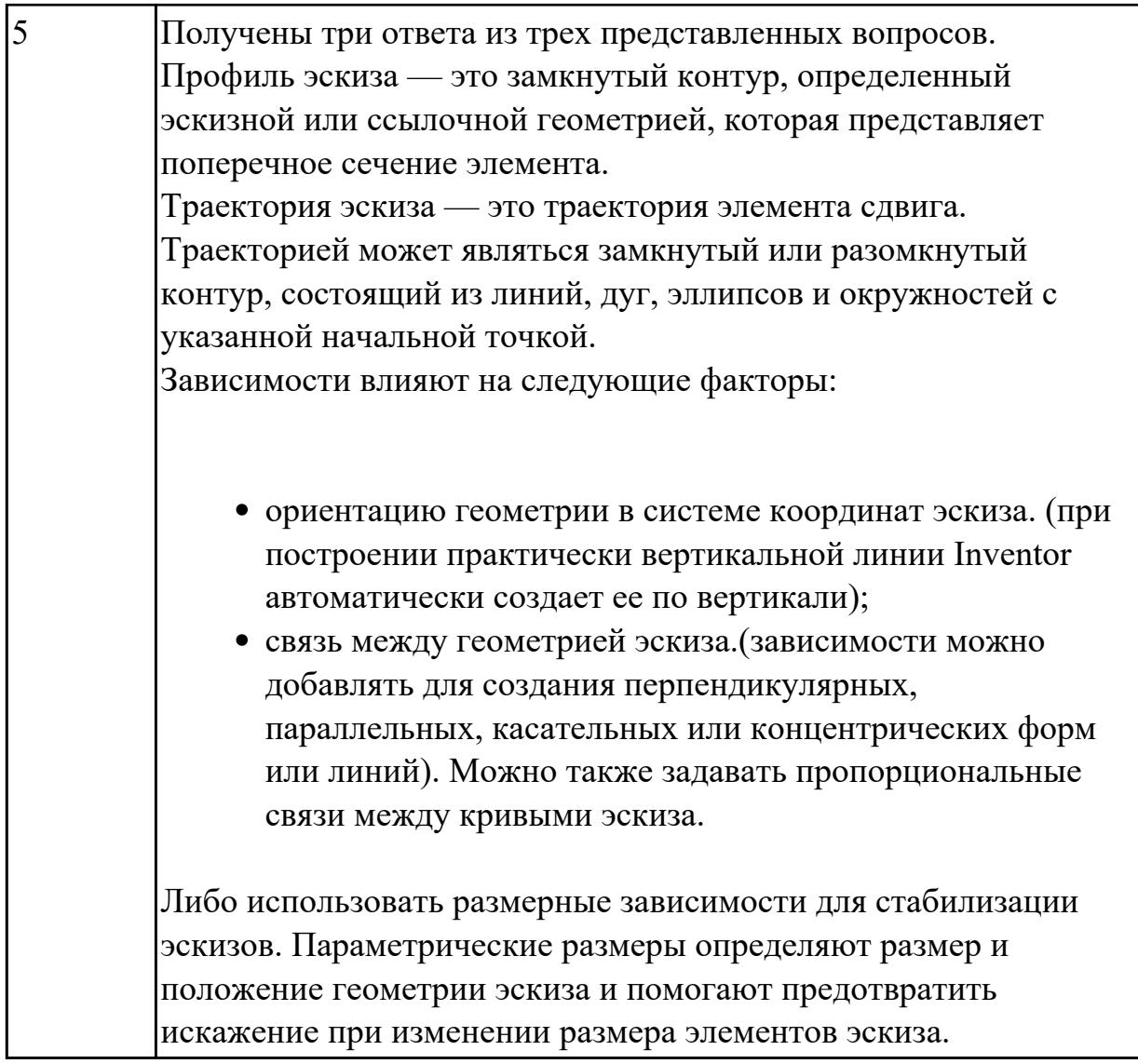

1.6 основные методы и приемы обеспечения информационной безопасности **Задание №1 (из текущего контроля)**

- 1. Что такое информационная безопасность?
- 2. Перечислить основные методы информационной безопасности. Перечислить основные организационно технические методы обеспечения информационной безопасности.
- 3. На какие классы можно разделить методы обеспечения информационной безопасности

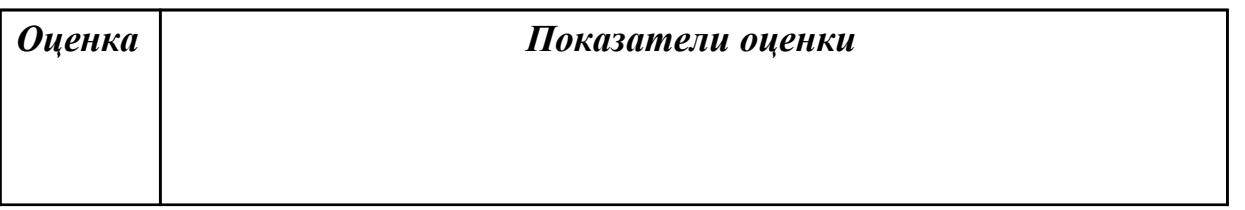

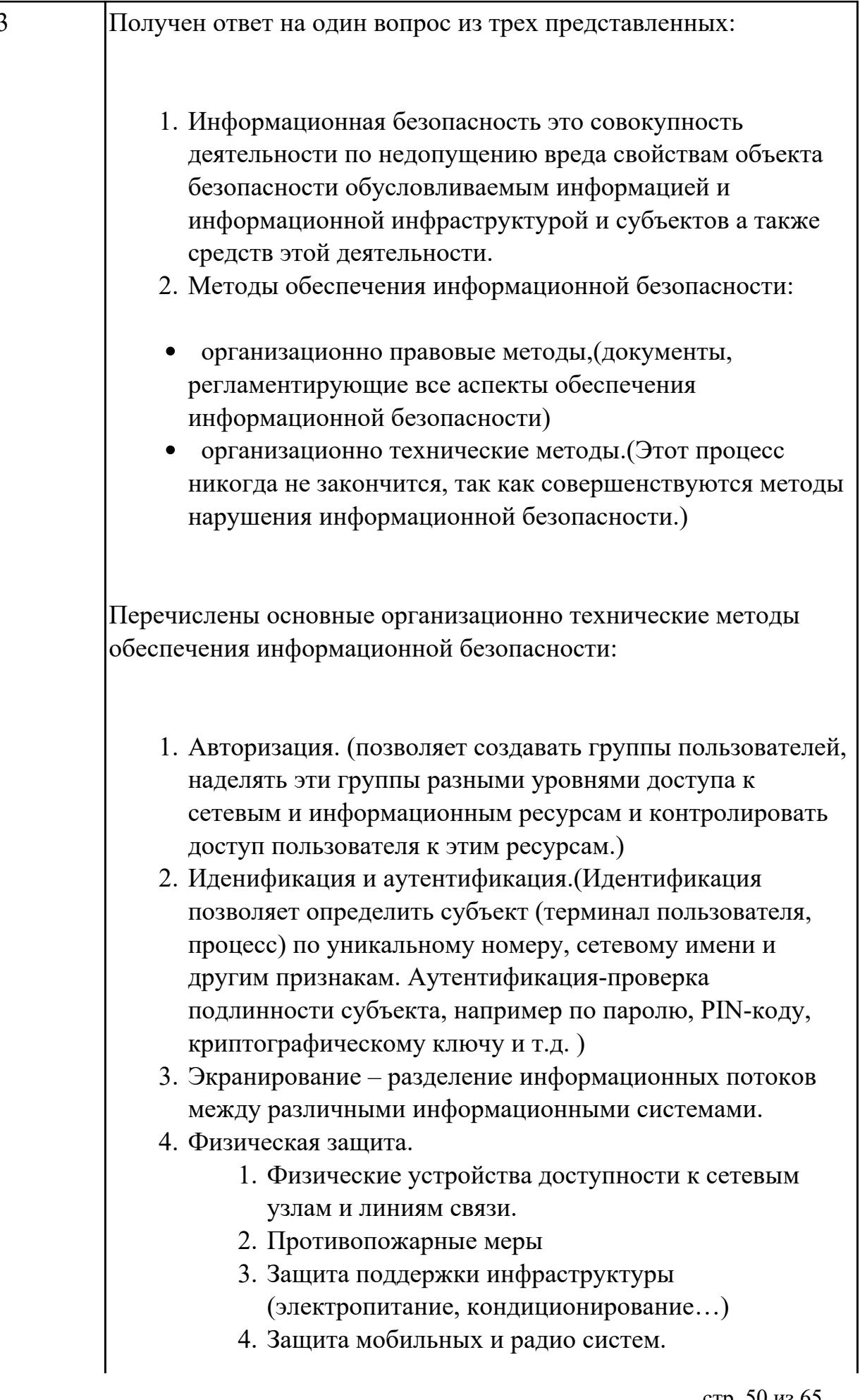

#### 5. Защита от перехвата данных.

#### 5. Поддержка текущей работоспособности.

1. Резервное копирование.

2. Управление носителями.

3. Регламентированные работы.

В международных стандартах выделяют 7 классов безопасности систем, которые объединены в 4 уровня:

D — нулевой уровень безопасности;

С — системы с произвольным доступом;

В — системы с принудительным доступом;

A — системы с верифицируемой безопасностью.

Уровню D соответствуют системы, в которых слабо развита технология защиты. При такой ситуации любое постороннее лицо имеет возможность получить доступ к сведениям. Использование слаборазвитой технологии защиты чревато потерей или утратой сведений.

В уровне С есть следующие классы — С1 и С2. Класс безопасности С1 предполагает разделение данных и пользователей. Определенная группа пользователей имеет доступ только к определенным данным, для получения сведений необходима аутентификация — проверка подлинности пользователя путем запроса пароля. При классе безопасности С1 в системе имеются аппаратные и программные средства защиты. Системы с классом С2 дополнены мерами, гарантирующими ответственность пользователей: создается и поддерживается журнал регистрации доступа.

Уровень В включает технологии обеспечения безопасности, которые имеют классы уровня С, плюс несколько дополнительных. Класс В1 предполагает наличие политики безопасности, При классе В1 специалисты осуществляют тщательный анализ и тестирование исходного кода и архитектуры. Класс безопасности В2 характерен для многих современных систем и предполагает: Снабжение метками секретности всех ресурсов системы; Формальную политику безопасности; Высокую устойчивость систем к внешним атакам. Класс ВЗ предполагает, в дополнение к классу В1, оповещение администратора о попытках нарушения политики безопасности, анализ появления тайных каналов, наличие механизмов для восстановления данных после сбоя в работе аппаратуры или

программного обеспечения.

Уровень А включает один, наивысший класс безопасности — А. К данному классу относятся системы, прошедшие тестирование и получившие подтверждение соответствия формальным спецификациям верхнего уровня.

- Экранирование разделение информационных потоков между различными информационными системами.
- Физическая защита.
	- 1. Физические устройства доступности к сетевым узлам и линиям связи.
	- 2. Противопожарные меры
	- 3. Защита поддержки инфраструктуры (электропитание, кондиционирование...)
	- 4. Защита мобильных и радио систем.
	- 5. Защита от перехвата данных.
- Поддержка текущей работоспособности.
	- 1. Резервное копирование.
	- 2. Управление носителями.
	- 3. Регламентированные работы.

Перечислены основные методы обеспечения информационной безопасности<sup>.</sup>

- 1. Авторизация. (позволяет создавать группы пользователей, наделять эти группы разными уровнями доступа к сетевым и информационным ресурсам и контролировать доступ пользователя к этим ресурсам.)
- 2. Иденификация и аутентификация. (Идентификация позволяет определить субъект (терминал пользователя, процесс) по уникальному номеру, сетевому имени и другим признакам. Аутентификация-проверка подлинности субъекта, например по паролю, PIN-коду, криптографическому ключу и т.д.)
- 3. Информационная безопасность это совокупность деятельности по недопущению вреда свойствам объекта безопасности обусловливаемым информацией и информационной инфраструктурой и субъектов а также средств этой деятельности.

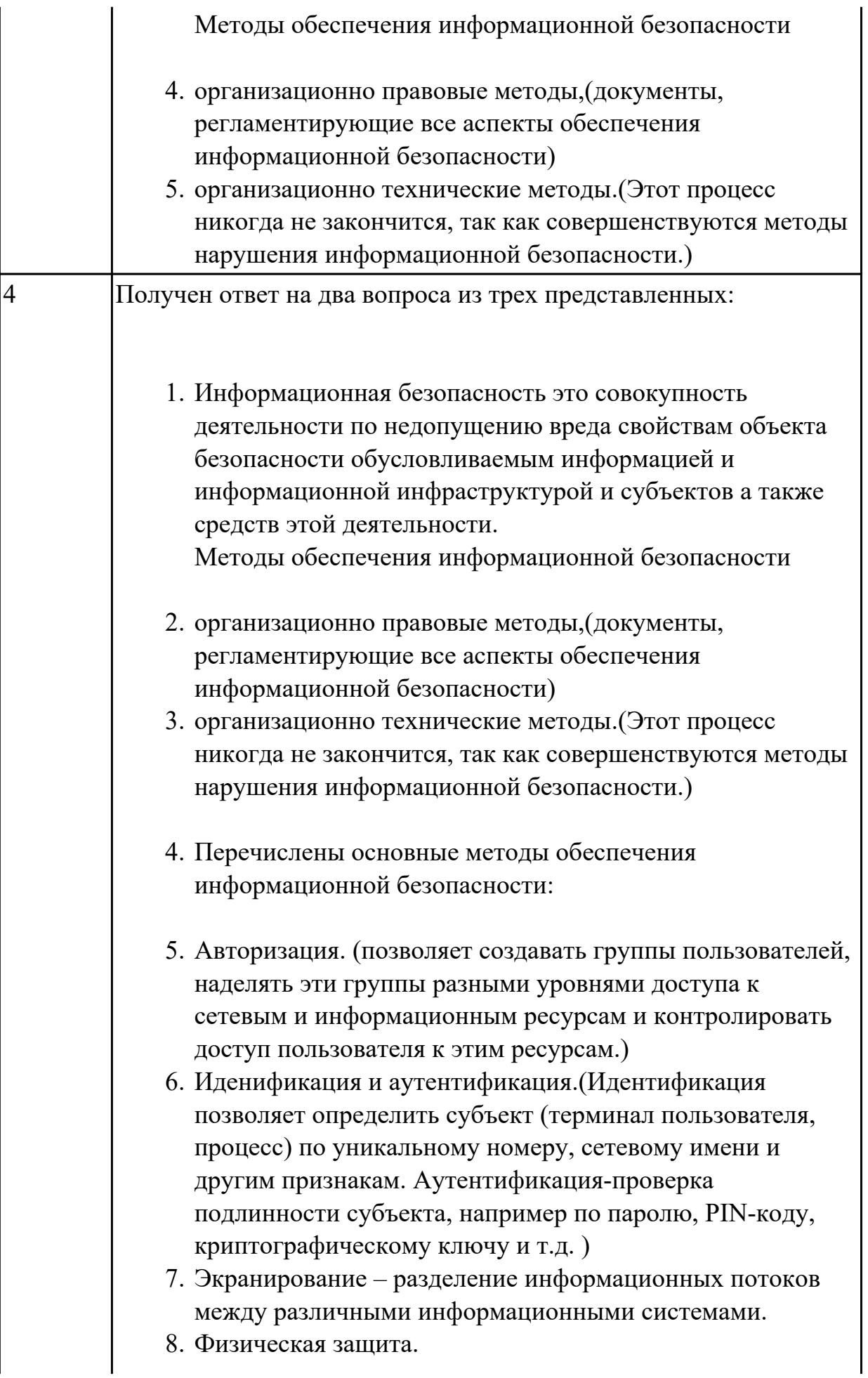

- 1. Физические устройства доступности к сетевым узлам и линиям связи.
- 2. Противопожарные меры
- 3. Защита поддержки инфраструктуры
- (электропитание, кондиционирование...)
- 4. Защита мобильных и радио систем.
- 5. Защита от перехвата данных.
- 9. Поддержка текущей работоспособности.
	- 1. Резервное копирование.
	- 2. Управление носителями.
	- 3. Регламентированные работы

Перечислены основные методы обеспечения информационной безопасности:

- 1. В международных стандартах выделяют 7 классов безопасности систем, которые объединены в 4 уровня: D — нулевой уровень безопасности;
	- С системы с произвольным доступом;
	- В системы с принудительным доступом;

А — системы с верифицируемой безопасностью. Уровню D соответствуют системы, в которых слабо развита технология защиты. При такой ситуации любое постороннее лицо имеет возможность получить доступ к сведениям. Использование слаборазвитой технологии защиты чревато потерей или утратой сведений. В уровне С есть следующие классы — С1 и С2. Класс безопасности С1 предполагает разделение данных и пользователей. Определенная группа пользователей имеет доступ только к определенным данным, для получения сведений необходима аутентификация — проверка подлинности пользователя путем запроса пароля. При классе безопасности C1 в системе имеются аппаратные и программные средства защиты. Системы с классом С2 дополнены мерами, гарантирующими ответственность пользователей: создается и поддерживается журнал регистрации доступа.

Уровень В включает технологии обеспечения

безопасности, которые имеют классы уровня С, плюс несколько дополнительных. Класс В1 предполагает наличие политики безопасности, При классе В1 специалисты осуществляют тщательный анализ и тестирование исходного кода и архитектуры. Класс безопасности В2 характерен для многих современных систем и предполагает: Снабжение метками секретности всех ресурсов системы; Формальную политику безопасности; Высокую устойчивость систем к внешним атакам. Класс В3 предполагает, в дополнение к классу В1, оповещение администратора о попытках нарушения политики безопасности, анализ появления тайных каналов, наличие механизмов для восстановления данных после сбоя в работе аппаратуры или программного обеспечения.

Уровень А включает один, наивысший класс безопасности — А. К данному классу относятся системы, прошедшие тестирование и получившие подтверждение соответствия формальным спецификациям верхнего уровня.

- 2. Экранирование разделение информационных потоков между различными информационными системами.
- 3. Физическая защита.
	- 1. Физические устройства доступности к сетевым узлам и линиям связи.
	- 2. Противопожарные меры
	- 3. Защита поддержки инфраструктуры (электропитание, кондиционирование...)
	- 4. Защита мобильных и радио систем.
	- 5. Защита от перехвата данных.
- 4. Поддержка текущей работоспособности.
	- 1. Резервное копирование.
	- 2. Управление носителями.
	- 3. Регламентированные работы.
- 5. Авторизация. (позволяет создавать группы пользователей, наделять эти группы разными уровнями доступа к сетевым и информационным ресурсам и контролировать доступ пользователя к этим ресурсам.)
- 6. Иденификация и аутентификация. (Идентификация позволяет определить субъект (терминал пользователя, процесс) по уникальному номеру, сетевому имени и

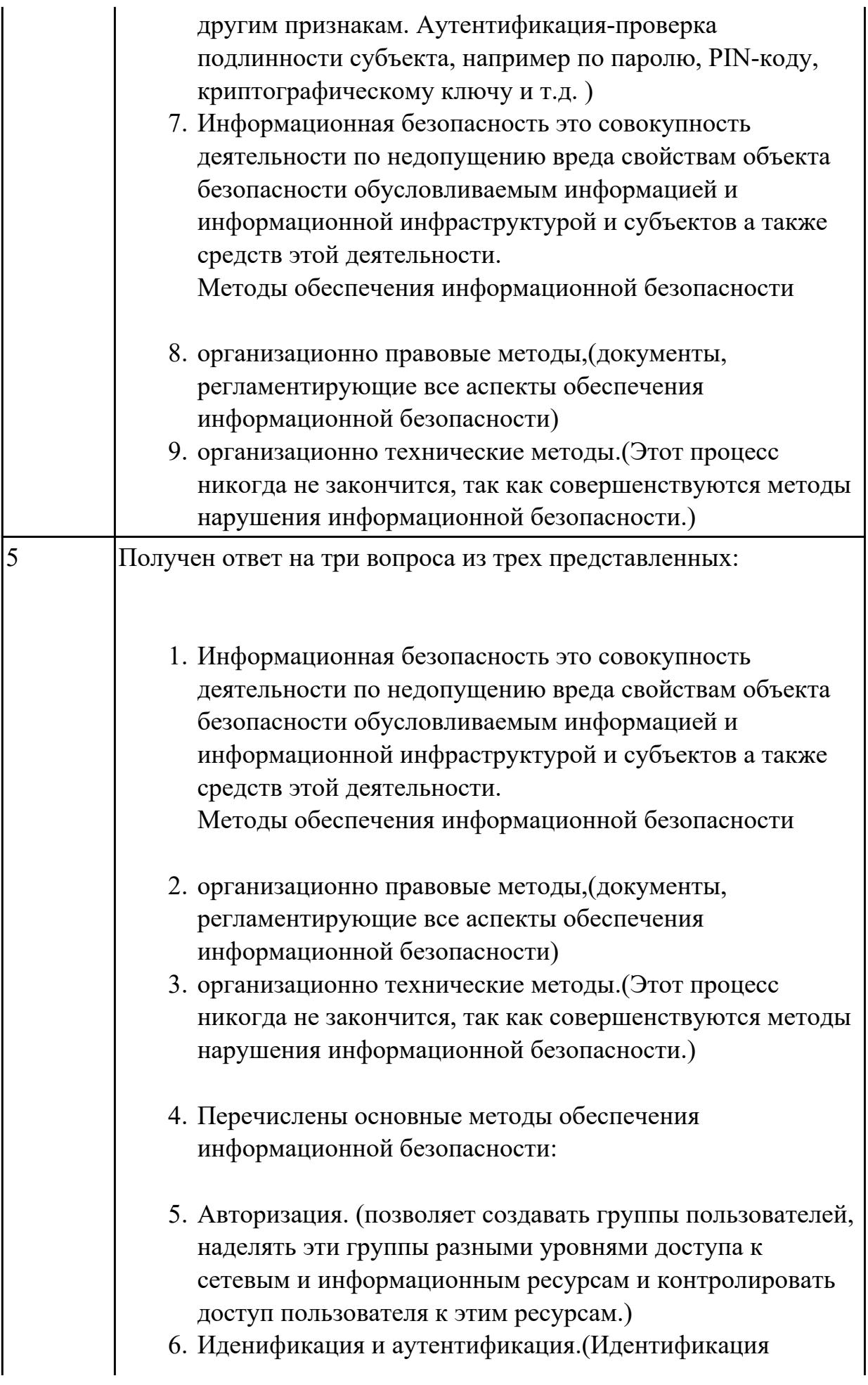

позволяет определить субъект (терминал пользователя, процесс) по уникальному номеру, сетевому имени и другим признакам. Аутентификация-проверка подлинности субъекта, например по паролю, PIN-коду, криптографическому ключу и т.д.)

- 7. Экранирование разделение информационных потоков между различными информационными системами.
- 8. Физическая защита.
	- 1. Физические устройства доступности к сетевым узлам и линиям связи.
	- 2. Противопожарные меры
	- 3. Защита поддержки инфраструктуры (электропитание, кондиционирование...)
	- 4. Защита мобильных и радио систем.
	- 5. Защита от перехвата данных.
- 9. Поддержка текущей работоспособности.
	- 1. Резервное копирование.
	- 2. Управление носителями.
	- 3. Регламентированные работы.

Информационная безопасность это совокупность деятельности по недопущению вреда свойствам объекта безопасности обусловливаемым информацией и информационной инфраструктурой и субъектов а также средств этой деятельности. Методы обеспечения информационной безопасности

- 1. организационно правовые методы, (документы, регламентирующие все аспекты обеспечения информационной безопасности)
- 2. организационно технические методы. (Этот процесс никогда не закончится, так как совершенствуются методы нарушения информационной безопасности.)

Перечислены основные методы обеспечения информационной безопасности:

• Авторизация. (позволяет создавать группы пользователей, наделять эти группы разными уровнями доступа к сетевым и информационным ресурсам и контролировать

доступ пользователя к этим ресурсам.)

- Иденификация и аутентификация. (Идентификация позволяет определить субъект (терминал пользователя, процесс) по уникальному номеру, сетевому имени и другим признакам. Аутентификация-проверка подлинности субъекта, например по паролю, PIN-коду, криптографическому ключу и т.д.)
- Экранирование разделение информационных потоков между различными информационными системами.
- Физическая защита.
	- 1. Физические устройства доступности к сетевым узлам и линиям связи.
	- 2. Противопожарные меры
	- 3. Защита поддержки инфраструктуры (электропитание, кондиционирование...)
	- 4. Защита мобильных и радио систем.
	- 5. Защита от перехвата данных.
- Поддержка текущей работоспособности.
	- 1. Резервное копирование.
	- 2. Управление носителями.
	- 3. Регламентированные работы.

В международных стандартах выделяют 7 классов безопасности систем, которые объединены в 4 уровня:

D — нулевой уровень безопасности;

С — системы с произвольным доступом;

В — системы с принудительным доступом;

A — системы с верифицируемой безопасностью.

Уровню D соответствуют системы, в которых слабо развита технология защиты. При такой ситуации любое постороннее лицо имеет возможность получить доступ к сведениям.

Использование слаборазвитой технологии защиты чревато потерей или утратой сведений.

В уровне С есть следующие классы — С1 и С2. Класс безопасности С1 предполагает разделение данных и пользователей. Определенная группа пользователей имеет доступ только к определенным данным, для получения сведений необходима аутентификация — проверка подлинности пользователя путем запроса пароля. При классе безопасности С1 в системе имеются аппаратные и программные средства защиты.

Системы с классом С2 дополнены мерами, гарантирующими ответственность пользователей: создается и поддерживается журнал регистрации доступа. Уровень В включает технологии обеспечения безопасности, которые имеют классы уровня С, плюс несколько дополнительных. Класс В1 предполагает наличие политики безопасности, При классе В1 специалисты осуществляют тщательный анализ и тестирование исходного кода и архитектуры. Класс безопасности В2 характерен для многих современных систем и предполагает: Снабжение метками секретности всех ресурсов системы; Формальную политику безопасности; Высокую устойчивость систем к внешним атакам. Класс В3 предполагает, в дополнение к классу В1, оповещение администратора о попытках нарушения политики безопасности, анализ появления тайных каналов, наличие механизмов для восстановления данных после сбоя в работе аппаратуры или программного обеспечения. Уровень А включает один, наивысший класс безопасности — А. К данному классу относятся системы, прошедшие тестирование и получившие подтверждение соответствия формальным спецификациям верхнего уровня.

#### **Дидактическая единица для контроля:**

2.1 использовать технологии сбора, размещения, хранения, накопления, преобразования и передачи данных в профессионально ориентированных информационных системах;

#### **Задание №1 (из текущего контроля)**

Вычертить контур плоской детали с элементами деления окружности, сопряжений, нанесением размеров (Задания выдаются по вариантам).

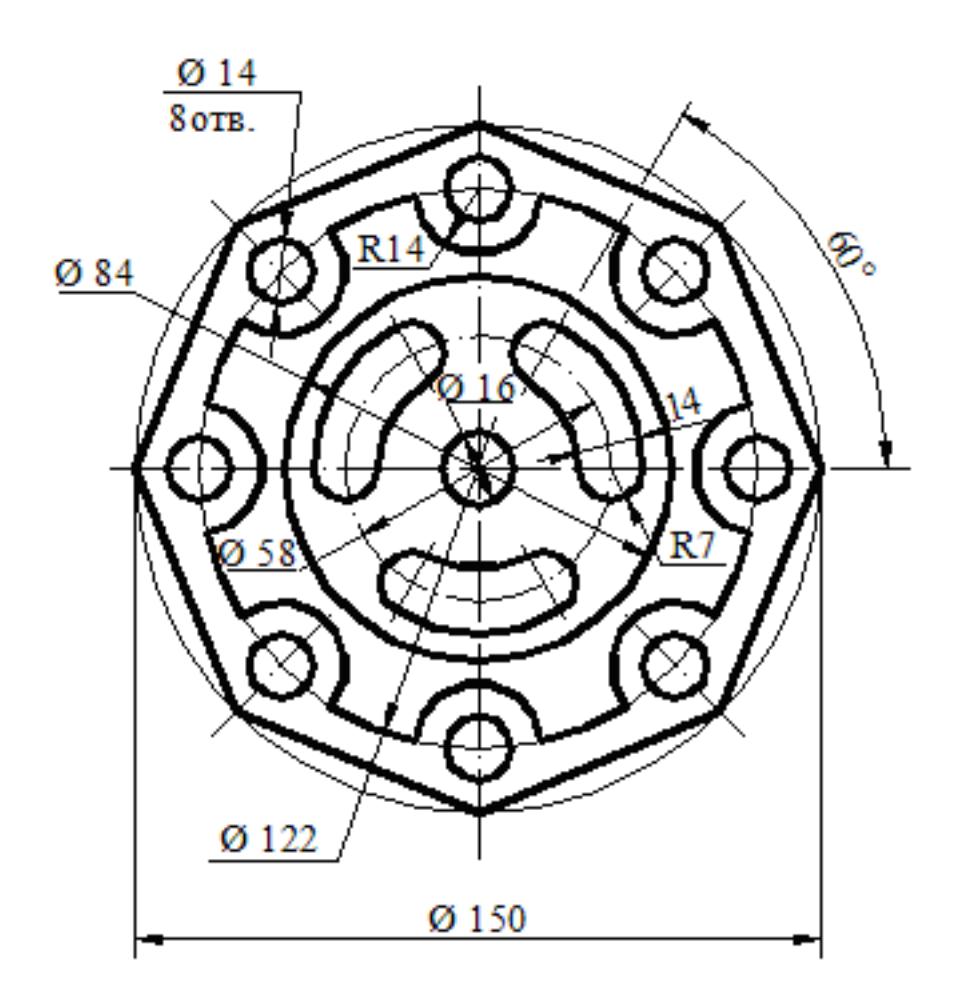

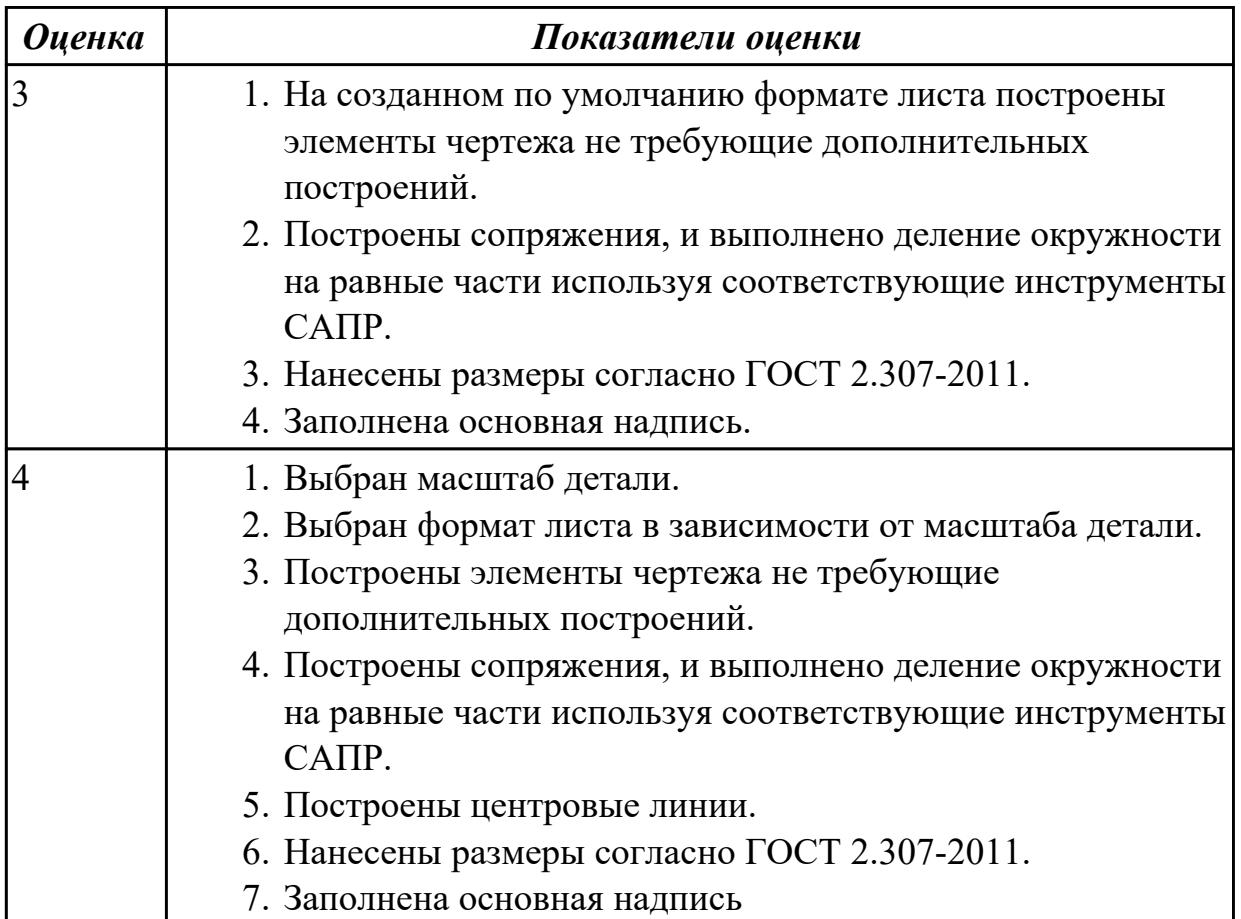

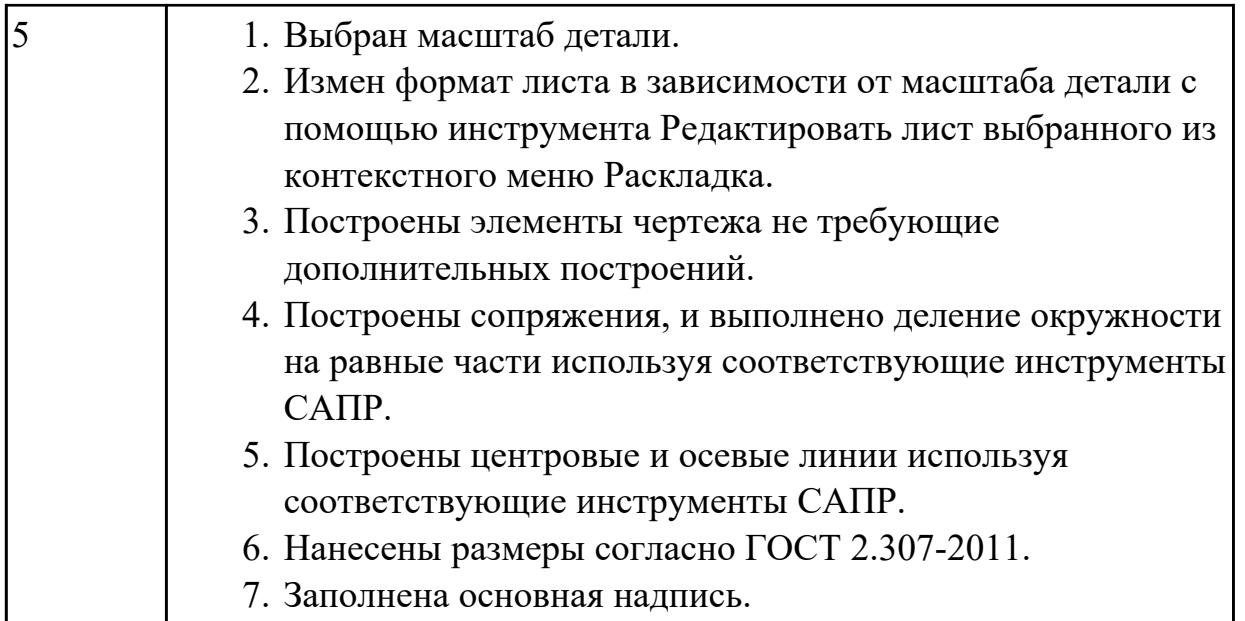

2.2 использовать в профессиональной деятельности различные виды программного обеспечения, в т.ч. специального;

# **Задание №1 (из текущего контроля)**

Дана сборка реального производства (например штуцер). Произвести обмер каждой детали. Построить ассоциативный чертеж, Оформить чертеж согласно ГОСТ 2.305-2008. Размеры нанести согласно ГОСТ 2.307-2011

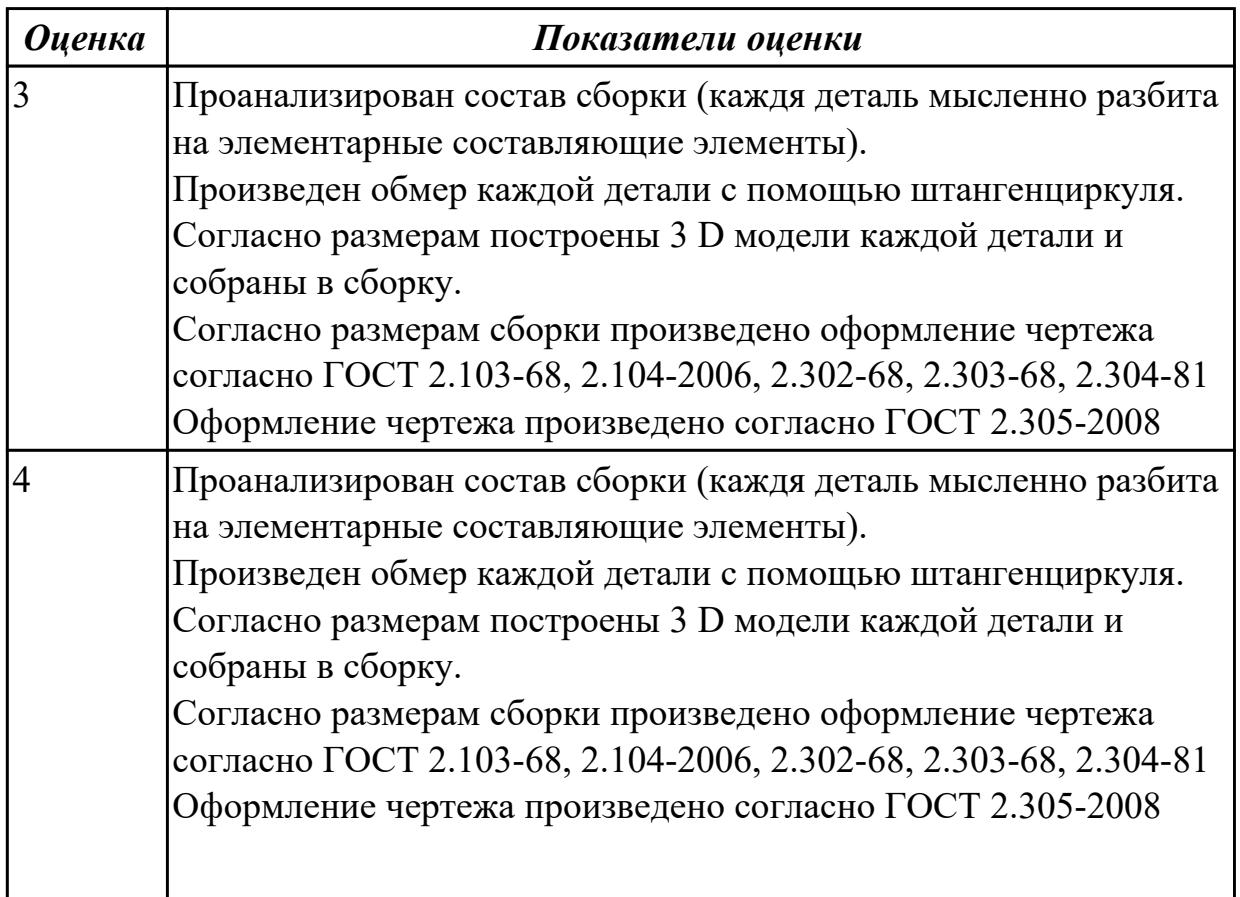

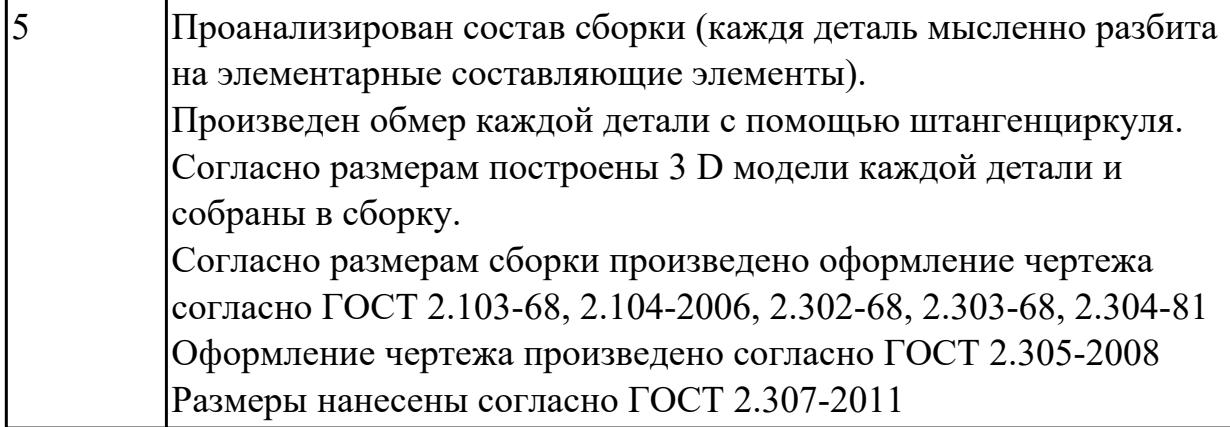

2.3 применять компьютерные и коммуникационные средства; **Задание №1 (из текущего контроля)**

- 1. Ответить на вопрос: что такое *компьютерные коммуникации*
- 2. Начертить резьбовое соединение в по приведенному описанию, нанести размеры резьбы, габаритные размеры и оформить изображение в виде рабочего чертежа на формате А4.

Деталь цилиндрической формы расположена горизонтально. Левая часть детали – цилиндр  $\Box$  42 мм, длиной 60 мм. На нем с левой стороны на длину 35 мм нарезана метрическая резьба с мелким шагом 2 мм. Правая часть – цилиндр  $\Box$  80 мм, длиной 60 мм. Слева направо в детали проходит цилиндрическое отверстие  $\Box$  16 мм. Справа налево в детали просверлено отверстие  $\Box$  48 мм и глубиной 30 мм, в котором нарезана метрическая резьба с круп-ным шагом. Отверстие заканчивается канавкой  $\Box$  52 мм и шири-ной 5 мм. На цилиндр  $\Box$  42 мм навернута на глубину 15 мм втул-ка ⌀ 60 мм, в которой на всю длину нарезана резьба. Длина втул-ки не задается, и она показывается на чертеже с обрывом. В от-верстие  $\Box$  48 мм с правой стороны ввернут на глубину 20 мм стержень, на котором нарезана резьба на длину 30 мм. Длина са-мого стержня не задается, и он показывается на чертеже с обры-вом. Цилиндр□ 80 мм с правой стороны имеет фаску размером 3 мм под углом 45о. Стержень □ 48 мм с левой стороны имеет фас-ку размером 2 мм под углом 45о.

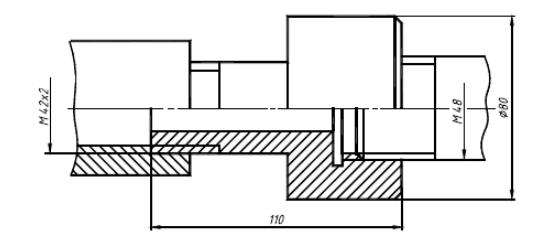

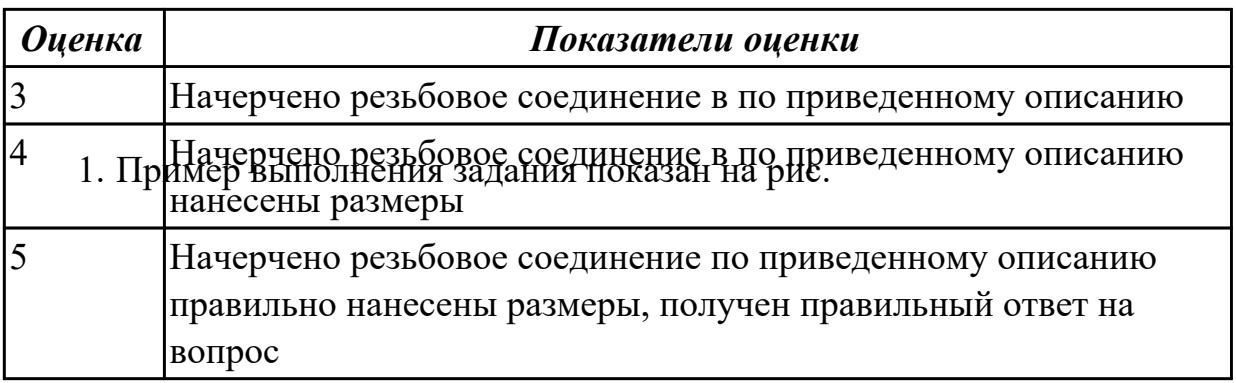

2.4 уметь выполнять ассоциативные чертежи на основе созданных 3D моделей с необходимым числом видов, разрезов, сечений.

# **Задание №1 (из текущего контроля)**

Создать ассоциативный чертеж детали Шатун с необходимым числом видов, разрезов, сечений. Нанести размеры

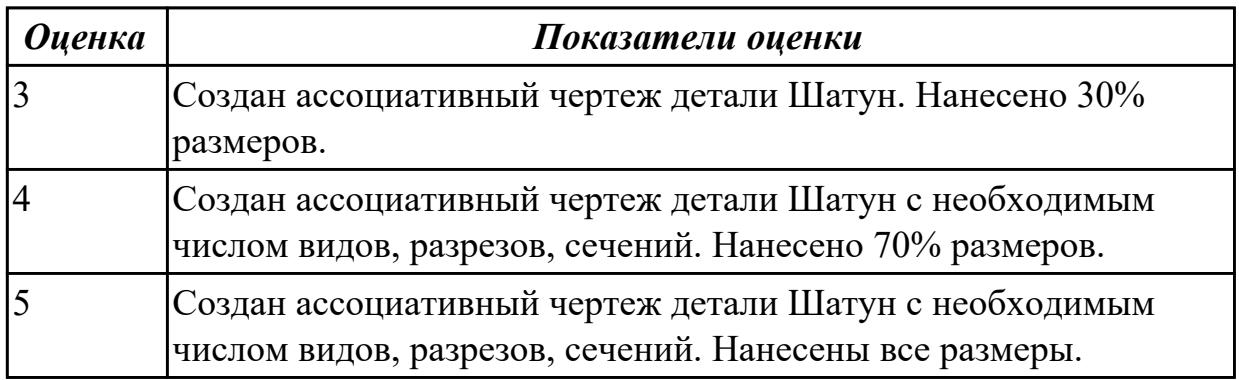

# **Дидактическая единица для контроля:**

2.5 оформлять ассоциативные чертежи, наносить размеры, заполнять технические требования

### **Задание №1 (из текущего контроля)**

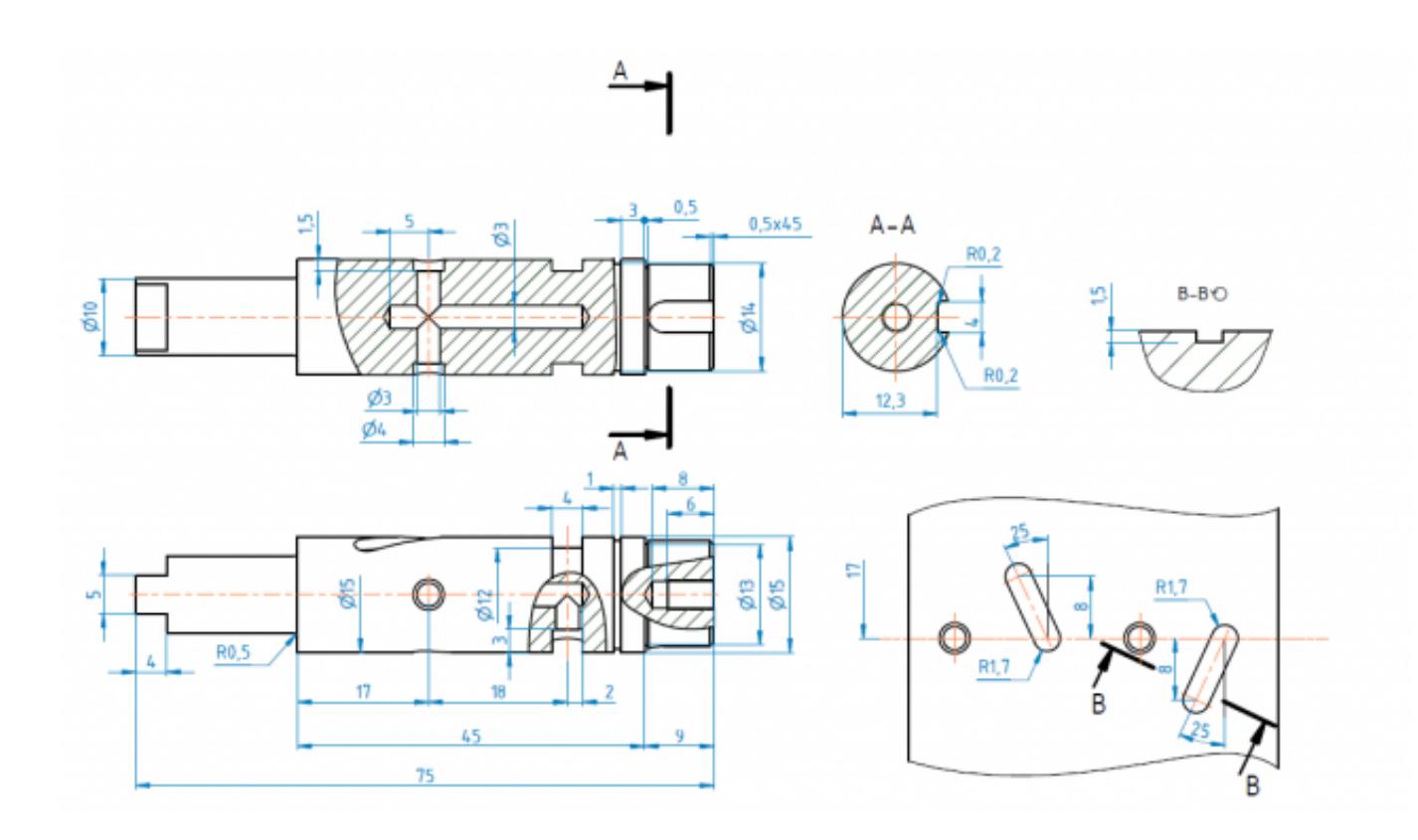

 Создать ассоциативный чертеж вала, нанести размеры, заполнить технические требования

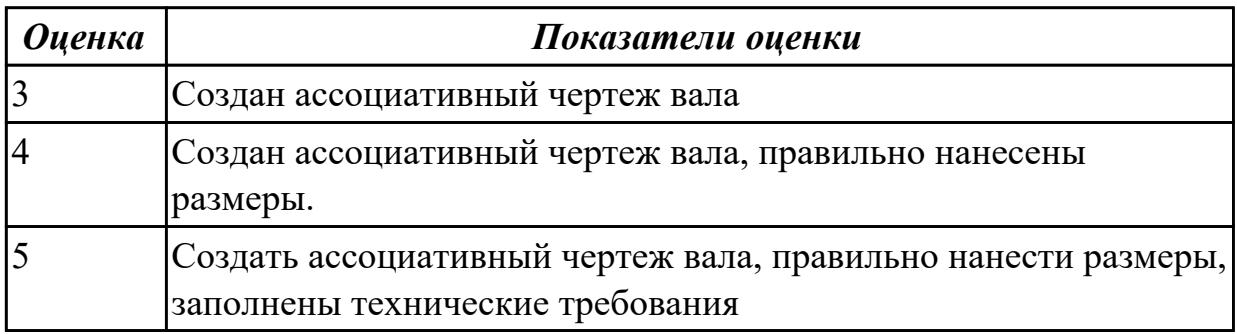

#### **Дидактическая единица для контроля:**

2.6 уметь создавать компоненты сборки, накладывать зависимости совмещения, проводить анализ на пространственное пересечение компонентов

# **Задание №1 (из текущего контроля)**

В сборке Редуктор построить компанент "Прокладка" , нанести необходимые зависимости

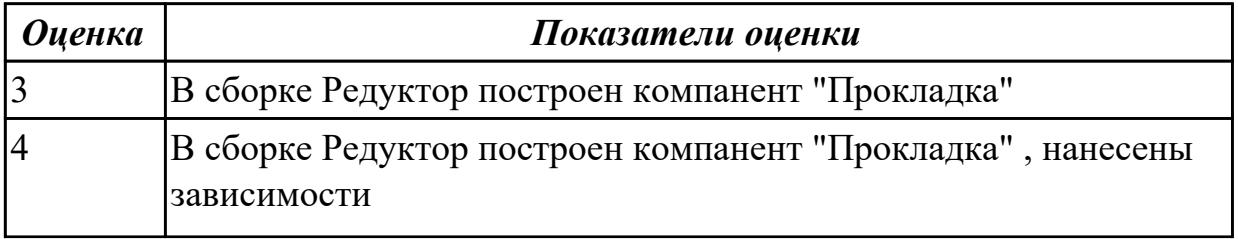

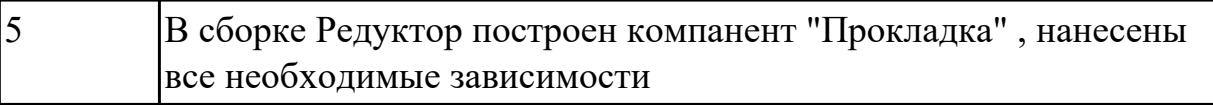